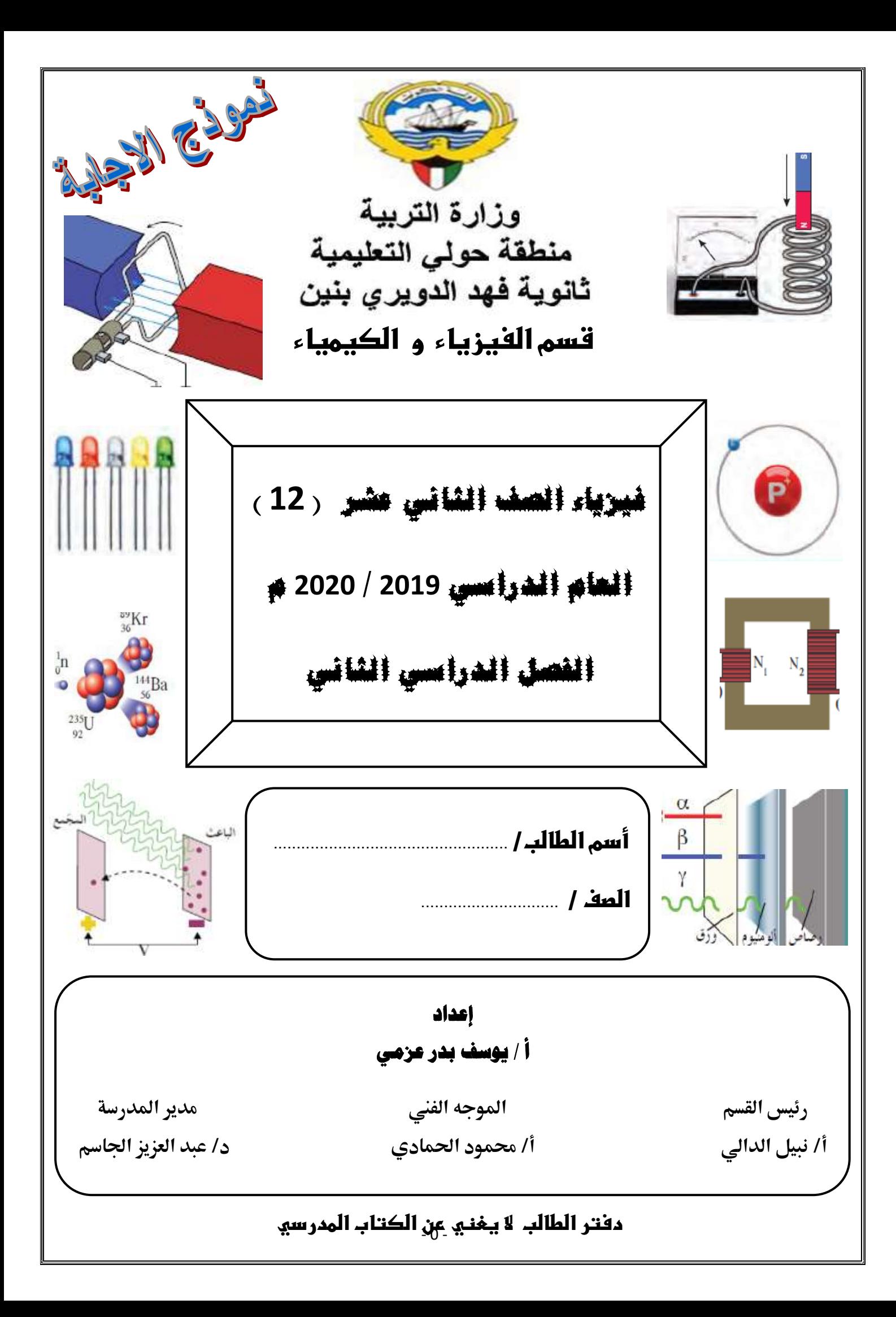

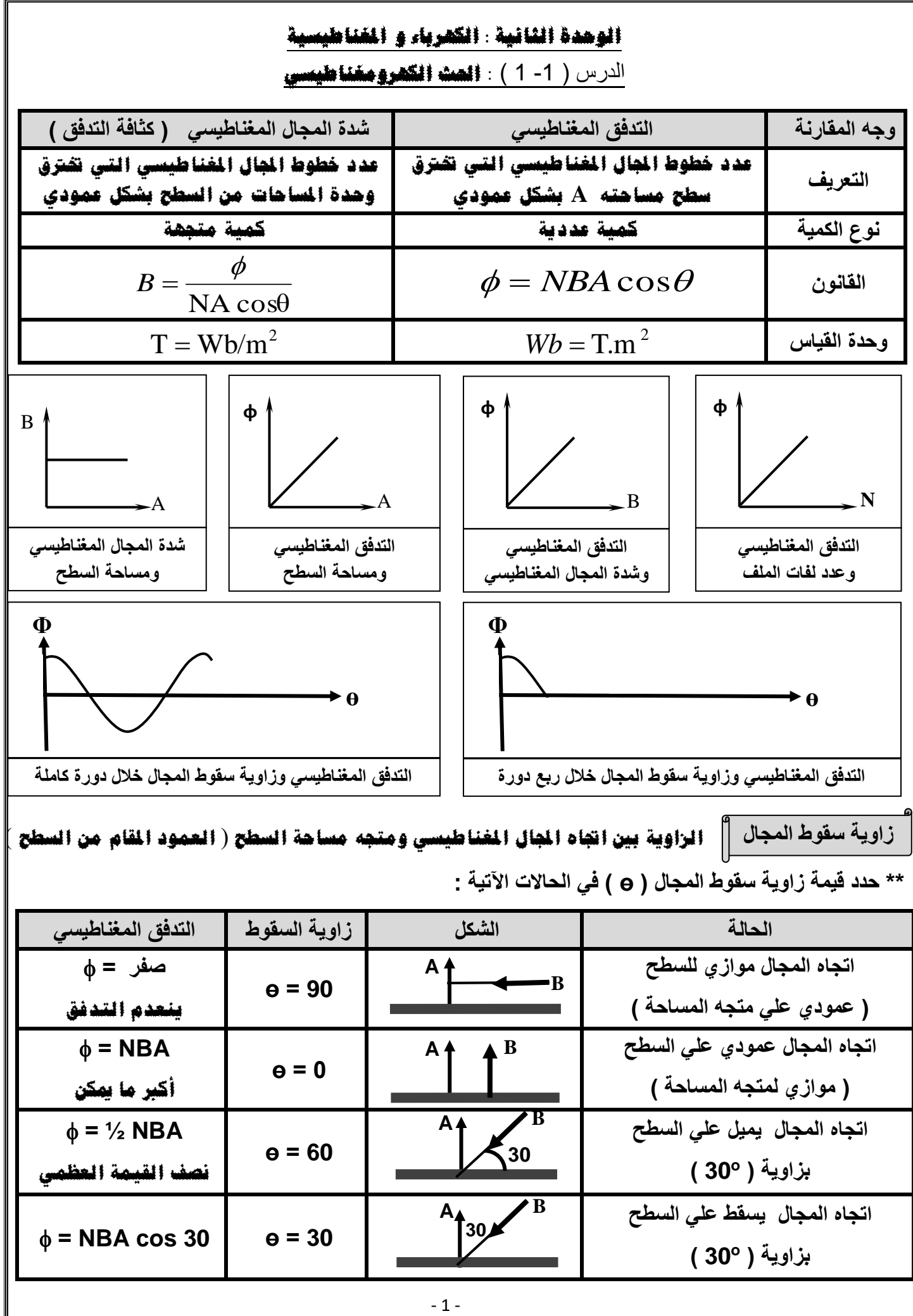

**\*\* حدد زاوية سقوط المجال أسفل كل شكل في المقابل : \*\* مرور التيار الكهربائي في سلك مستقيم أو ملف حلزوني يولد جمال مغناطيسي \*\* العوامل التي يتوقف عليها التدفق المغناطيسي في الملف :**  -1 **شدة اجملال املغناطيسي** -2 **مساحة السطح** -3 **زاوية سقوط اجملال** 4– **عدد لفات امللف \*\* مجال مغناطيسي منتظم شدته ) B ) يسقط عمودياً على سطح مساحته ) A ) فإذا سقط هذا المجال عمودياً على سطح آخر مساحته ) A2 ) فإن شدة المجال المغناطيسي التي يتعرض لها السطح الجديد B أو ال يتغري \*\* يتساوى التدفق المغناطيسي مع شدة المجال المغناطيسي )عدديا ( لمجال مغناطيسي منتظم يجتاز سطحا مساحته ( 2 m 2 ) عندما تكون زاوية سقوط المجال ) بالدرجات ( تساوي 60 ألن**  2 1 1 1 2 1 N A cosθ = = = *B* **2 \*\* سطح مساحته ) m 5 ) يجتازه مجال مغناطيسي منتظم شدته ) T 4 ) فإذا كان التدفق المغناطيسي ) Wb 10 ) فأن السطح يصنع مع المجال زاوية مقدارها 30 ) ألن زاوية سقوط اجملال تساوي** 60 **( -1 التدفق المغناطيسي كمية عددية .**  A  **ألنه حاصل الضرب العددي ملتجهي املساحة و شدة اجملال املغناطيسي**  = *B* **-2 التدفق المغناطيسي يكون أكبر ما يمكن عند سقوط خطوط المجال المغناطيسي عمودية على السطح . الن زاوية سقوط اجملال تساوي صفر و** 1 = 0cos **وبالتايل** BA = 0 BAcos = Φ **و التدفق أكرب ما ميكن -3 ينعدم التدفق المغناطيسي عند سقوط خطوط المجال المغناطيسي موازية للسطح . الن زاوية سقوط اجملال تساوي** 90 **و** 0 = 90cos **وبالتايل** 0 = 90 BAcos = Φ **وينعدم التدفق 2 مثال 1 : الشكل يوضح مجاالُ مغناطيسيا يسقط علي سطح مساحته ) m 0.1 ) فإذا كانت الزاوية بين خطوط المجال المغناطيسي والسطح ) o 30 ( أحسب شدة المجال المغناطيسي .**  100T <sup>1</sup> 0.1cos6 0 5 NA cosθ 5wb = = = = *B* **مثال 2 : لفة دائرية الشكل نصف قطرها ) cm 10 ) موضوعة في مجال مغناطيسي منتظم شدته ) T 0.4 ) أحسب مقدار التدفق المغناطيسي في الحاالت اآلتية : o أ ( متجه مساحة السطح يصنع زاوية ) 60 ( مع خط المجال المغناطيسي .**  cos <sup>1</sup> 0.4 0.0314 cos6 0 6.28 1 0 Wb <sup>−</sup><sup>3</sup> = *NBA* = = **ب( عند سقوط خطوط المجال المغناطيسي عمودية على السطح .**  = *NBA*cos =10.40.0314cos0 = 0.0125 Wb **ج( عند سقوط خطوط المجال المغناطيسي موازية للسطح .**  <sup>=</sup> *NBA*cos <sup>=</sup>10.40.0314cos9 0 <sup>=</sup> 0 Wb <sup>2</sup> <sup>2</sup> <sup>2</sup> *A* = *R* = (0.1) = 0.0314 m **علل لما يأت ي :**  B o 40 **ɵ = 50** B o 30 **ɵ = 60**

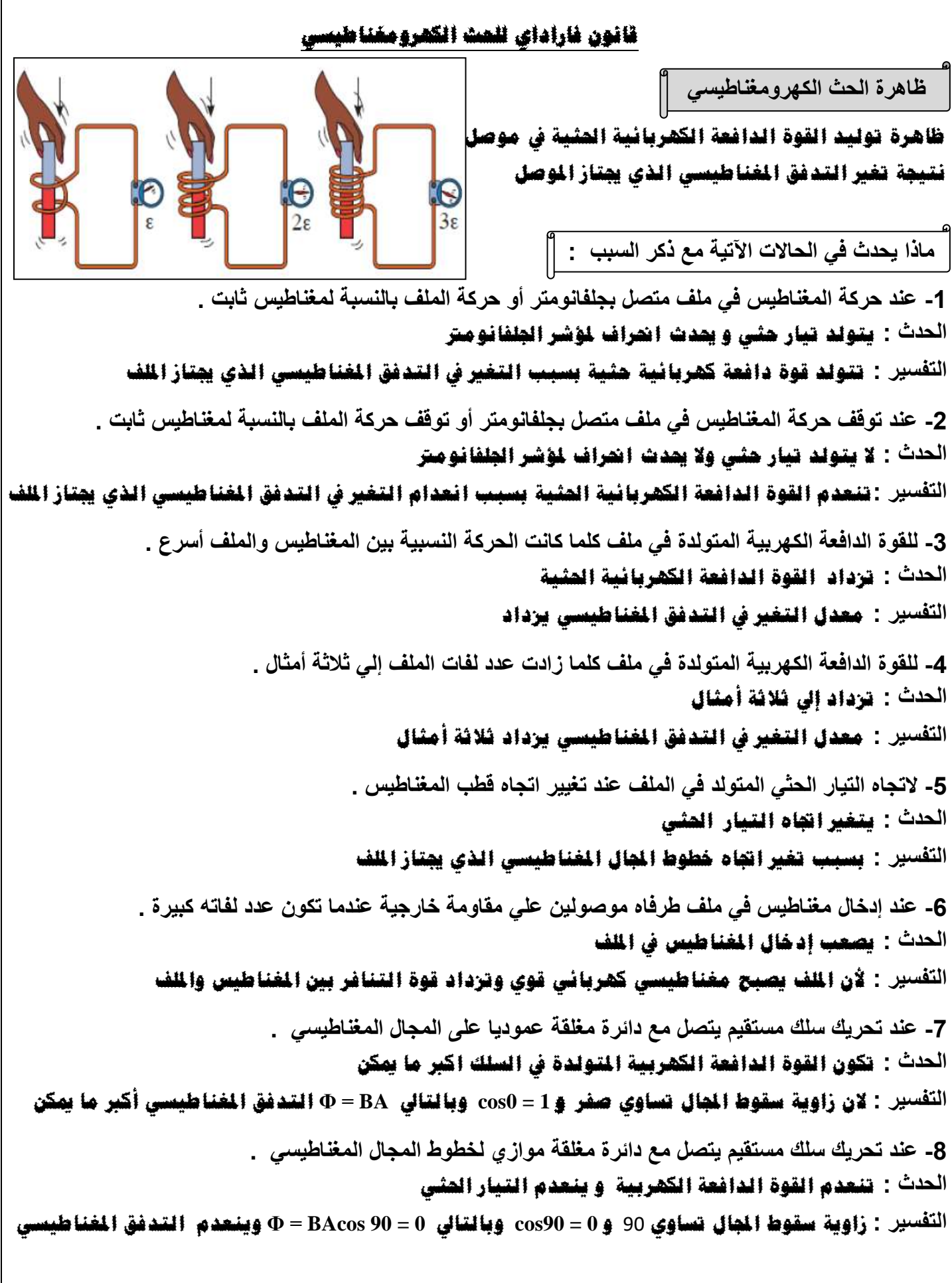

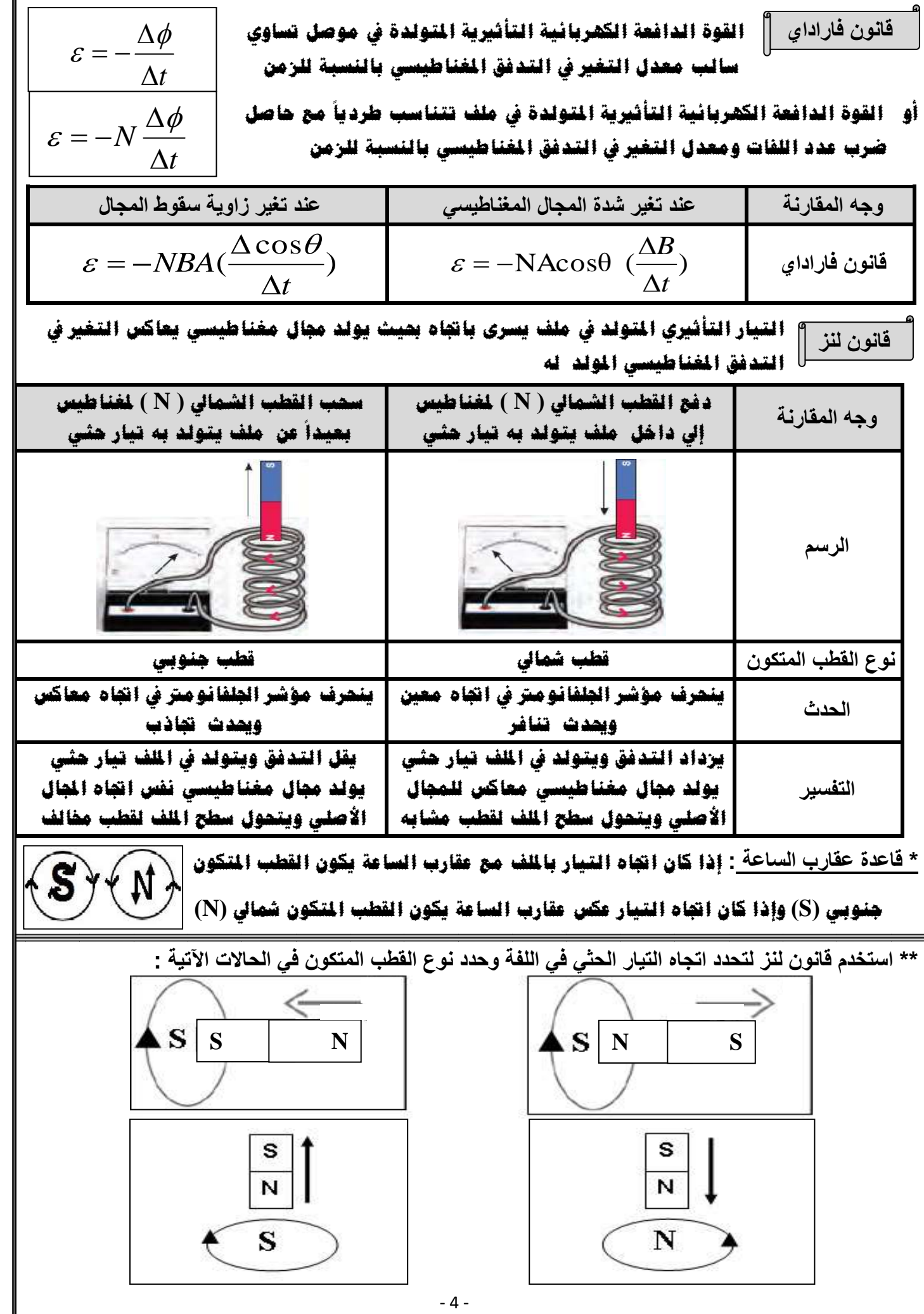

#### **تطبيقات علي قانون فاراداي**

 **توضع أشارة سالبة في قانون فاراداي . علل :**  لأن القوة الدافعة الكهربائية تعاكس التغير في التدفق الغناطيسي المولد لها حسب قانون لنز  $\sqrt{\frac{N}{S}}$ **\*\* في الشكل المقابل ماذا يحدث لشدة إضاءة المصباح ؟ ولماذا ؟ N-1 عند تقريب المغناطيس للملف : اإلضاءة تزداد ألن اجتاه التيار الثي املتولد عكس عقارب الساعة مع التيار األصلي S**  $N \mid S$ **-2 عند إبعاد المغناطيس عن الملف : اإلضاءة تقل ألن اجتاه التيار الثي املتولد مع عقارب الساعة عكس التيار األصلي \*\* في الشكل عندما يتغير التدفق المغناطيسي في الحلقتين المعدنيتين ) A ، B ) إذا B A تولــدت في الحلقـة ) A ) قوة محركة دافعه كهربائية مقـدارها ) ) فإن الحلقــة**  $R = 2$  cm  $\mathbf{g} \in \mathbf{A} \times \mathbf{A} = \mathbf{A} \times \mathbf{B}$  ) يتولد فيها قوة دافعه كهربائية مقدارها  $\mathbf{A} \mathbf{g} = \mathbf{A} \times \mathbf{B}$  $R = 4$  cm **\*\* في الشكل السابق عندما يتغير التدفق المغناطيسي في الحلقتين المعدنيتين ) A ، B ) ب نفس المعدل إذا تولــدت في الحلقـة ) A ) قوة محركة دافعه كهربائية مقـــدارها ) ) فإن ) B ) يتولد فيها قوة دافعه كهربائية \*\* العوامل التي يتوقف عليها اتجاه التيار التأثيري المتولد في الملف نوع قطب املغناطيس** – **اجتاه حركة املغناطيس \*\* تتجه خطوط المجال المغناطيسي داخلياً من القطب اجلنوبي للشمايل وتتجه خارجياً من القطب الشمايل للجنوبي** *V*  $I=\frac{V}{R}=\frac{\mathcal{E}}{R}$ **\*\* لحساب شدة التيار في الملف أو السلك بداللة المقاومة الكهربائية نستخدم العالقة**  *R R* **مثال 1 : ملف مؤلف من ) 100( لفة حول أسطوانة فارغة مساحة**   $B_{4}$  (T) **2 قاعدتها ) m 0.5 ) ويؤثر عليها مجال مغناطيسي منتظم اتجاهه عمودي علي مستوي اللفات وإذا كانت المقاومة في الدائرة المغلقة ثابتة وتساوي ) Ω 10 ) . أحسب :**   $\frac{1}{5}$  (s) **أ ( مقدار القوة الدافعة الحثية في الملف خالل كل مرحلة :**   $\overline{2}$  $\varepsilon = -NA\cos\theta(\frac{\Delta B}{\Delta t})$  $\Delta$  $0.2 - 0$ −  $\mathcal{L}_1 = -\text{NACos}\theta(\frac{\Delta B}{\Delta t}) = -100 \times 0.5 \times \cos 0 \times (\frac{0.2}{2} \frac{0.0}{0.0}) = -100 \times 0.5 \times \cos 0 \times (\frac{0.2}{2} \frac{0.0}{0.0})$ = −  $=-100\times 0.5\times \cos 0\times$  $) = -5$  V  $\Delta$ *t*  $2 - 0$ −  $\varepsilon$ <sub>2</sub> =  $-NA\cos\theta$   $\stackrel{\Delta B}{\longrightarrow}$  $\Delta$  $0.2 - 0.2$ −  $N_2 = -\text{N} \text{A}\text{cos}\theta \left(\frac{\Delta B}{\Delta t}\right) = -100 \times 0.5 \times \text{cos}0 \times \left(\frac{0.2}{4}\right) =$ = −  $=-100\times 0.5\times \cos 0\times$  $) = 0$  V  $\frac{1}{4-2}$ ) = 0 V<br>  $\frac{1}{5-4}$ ) = 10 V  $\Delta$ *t*  $4 - 2$ −  $\varepsilon$ <sub>2</sub> =  $-NA\cos\theta(\frac{\Delta B}{\Delta t})$  $\Delta$  $0 - 0.2$ −  $N_3 = -N A cos \theta(\frac{\Delta B}{\Delta t}) = -100 \times 0.5 \times cos 0 \times (\frac{60}{5})^2 =$ = −  $=-100\times 0.5\times \cos 0 \times$  $\Delta$ − *t*  $\frac{-5}{10}$ شي<br>10<br>10 **ب( مقدار شدة التيار الحثي خالل المرحلتين .**   $I_1 = \frac{\varepsilon_1}{R} = \frac{-5}{10} = -0.5$  A  $I_2 = \frac{\varepsilon_2}{R} = 0$  A  $I_3 = \frac{\varepsilon_3}{R} = \frac{10}{10} =$ 10  $I_1 = \frac{\varepsilon_1}{R} = \frac{-5}{10} = -0.5 \text{ A}$   $I_2 = \frac{\varepsilon_2}{R} = 0 \text{ A}$   $I_3 = \frac{\varepsilon_1}{R}$  $I_2 = \frac{\epsilon_2}{R} = 0 \text{ A}$ *I I* 1 A  $3-\overline{R}$ *R* - 5 -

 $0.2$ 

 $\bf{0}$ 

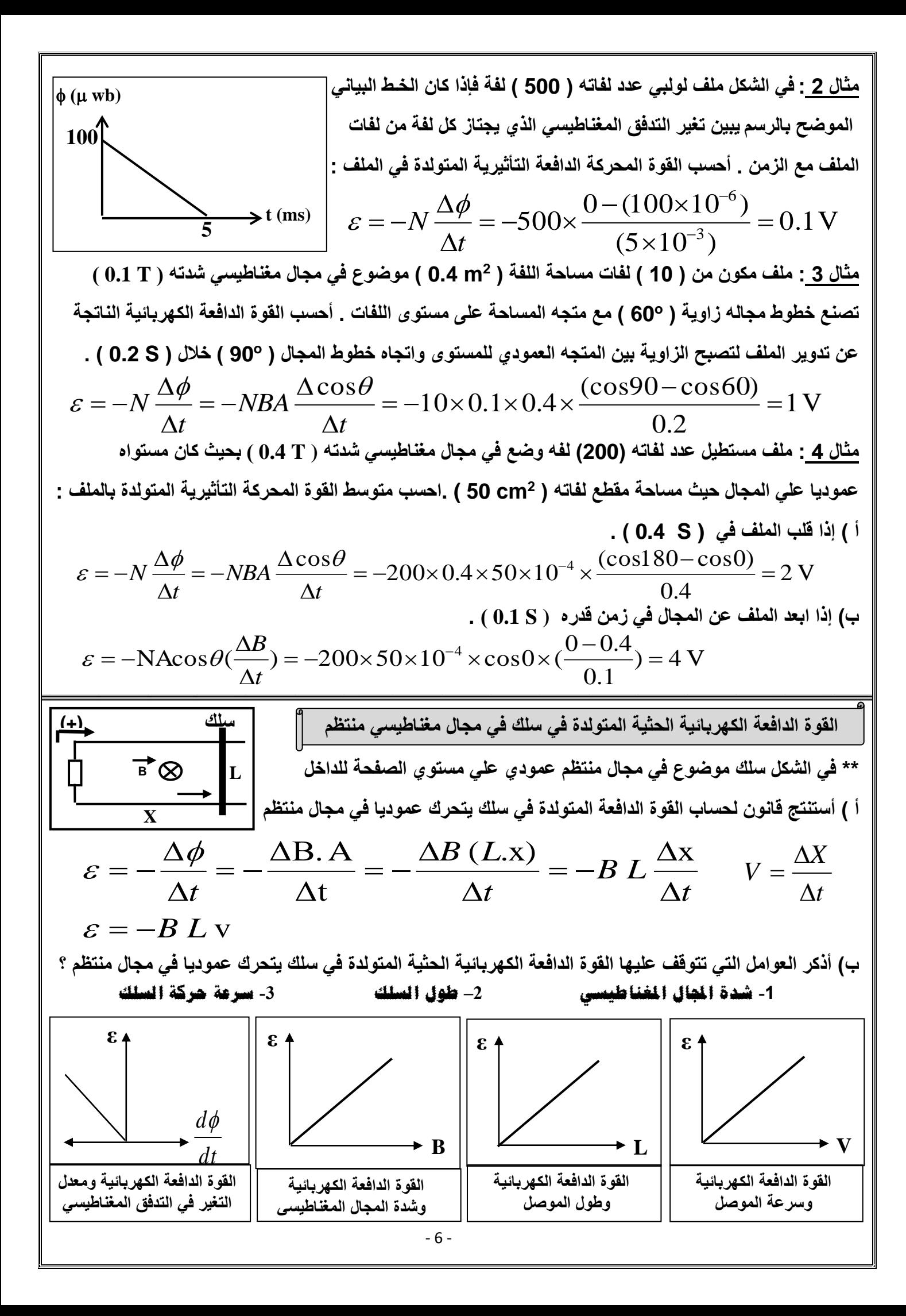

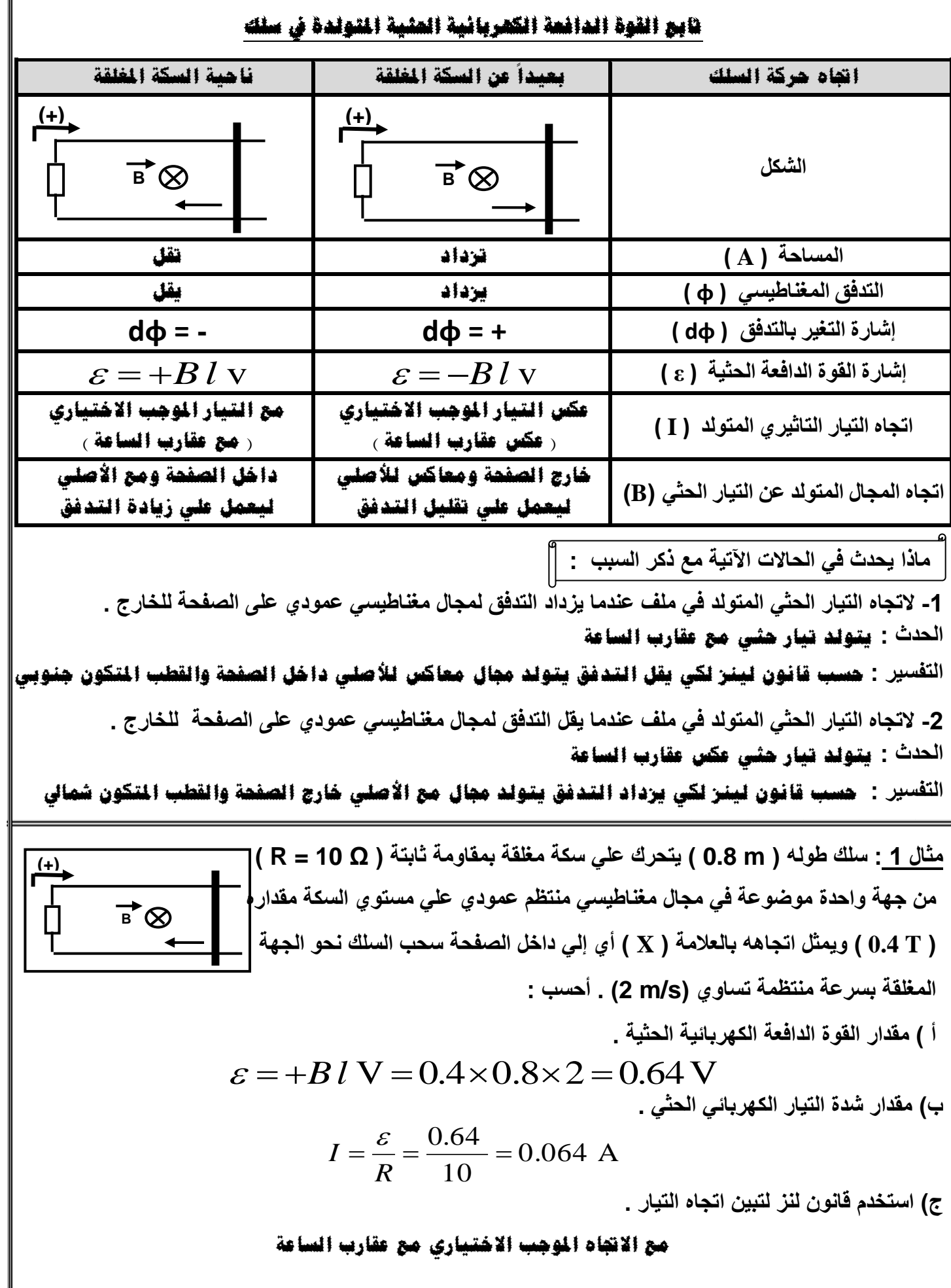

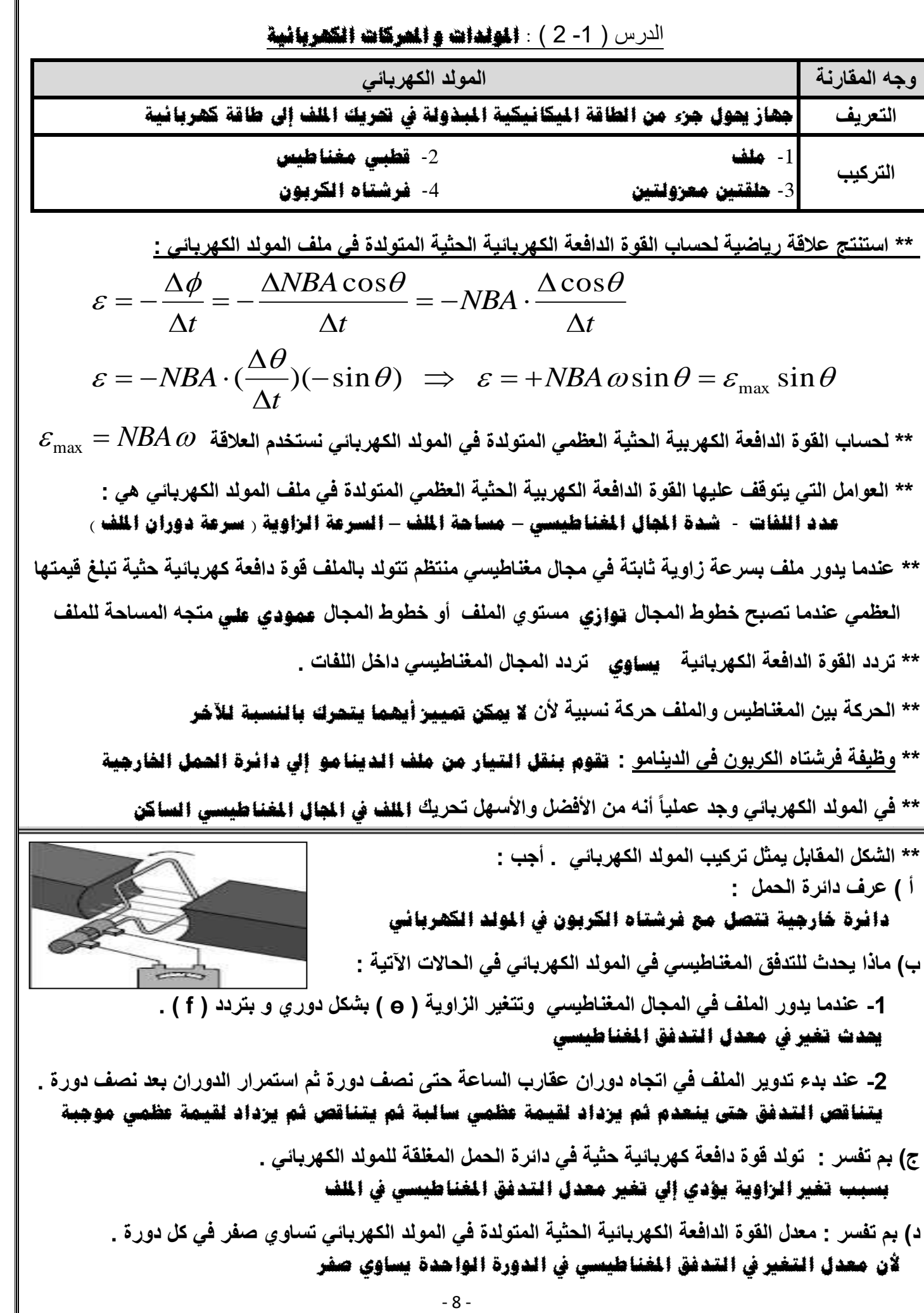

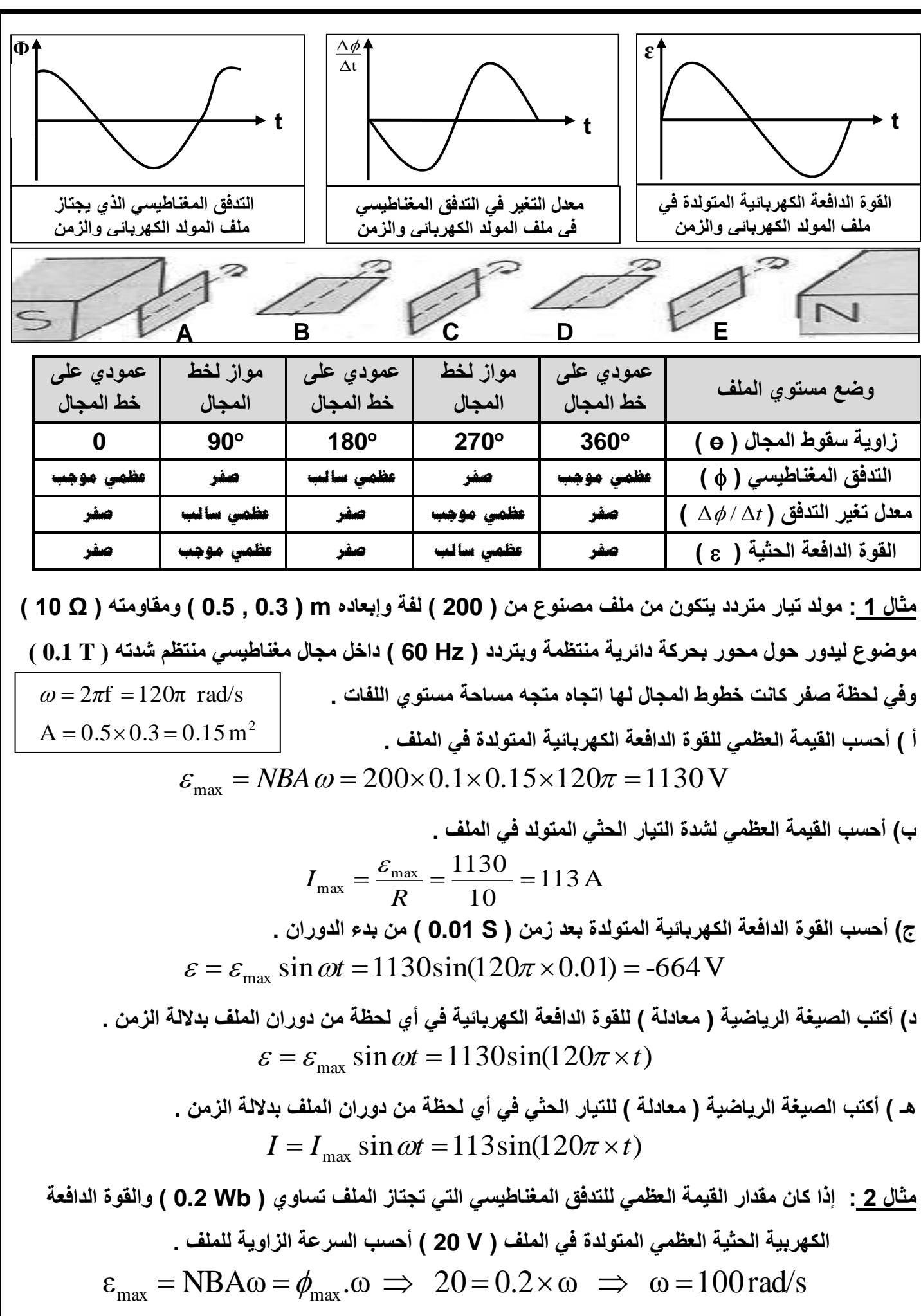

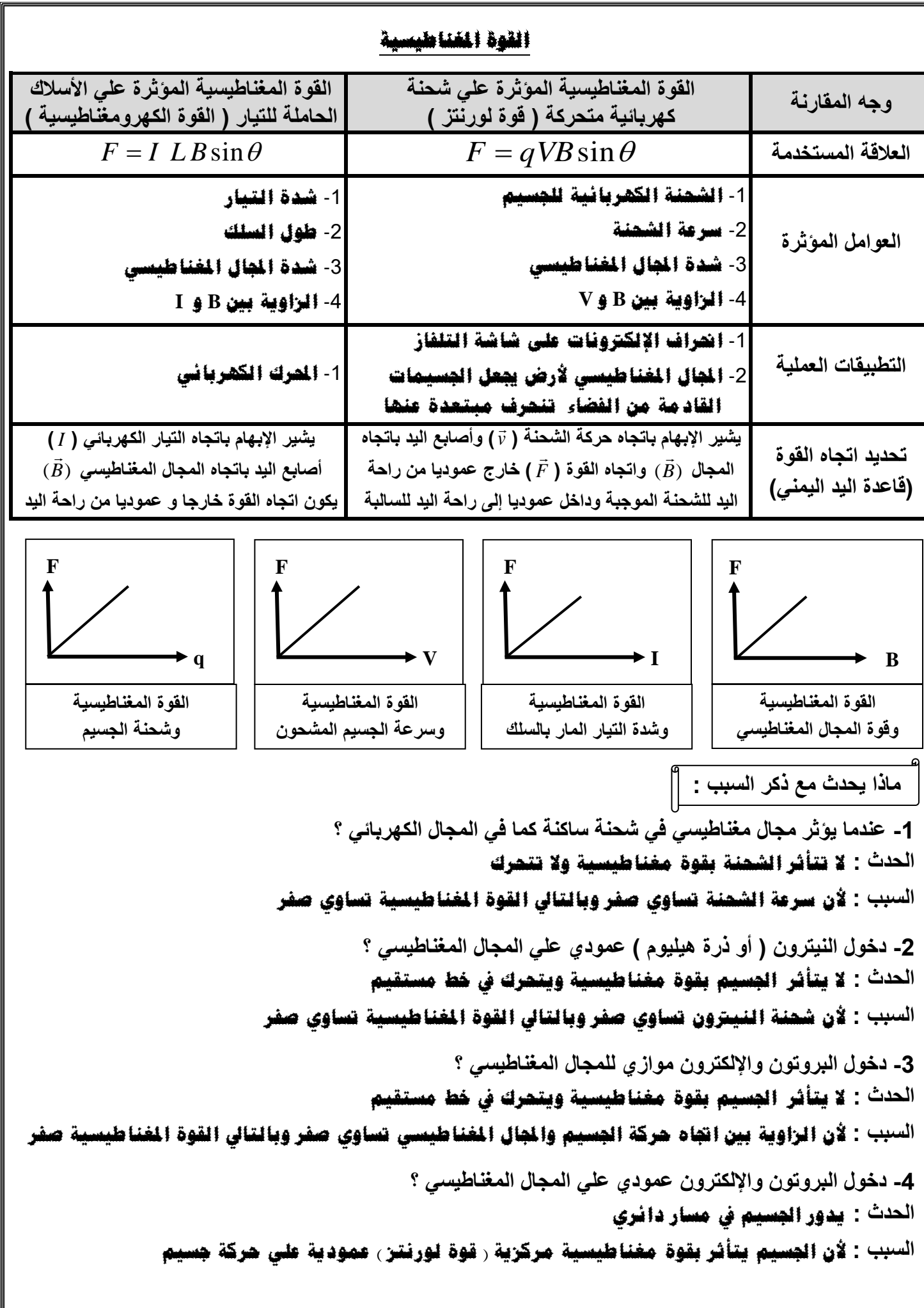

**-1 المجال المغناطيسي لألرض يخفف شدة األشعة الكونية التي تصل إلي سطح األرض . الن جمال األرض جيعل اجلسيمات القادمة من الفضاء تنحرف مبتعدة بقوة مغناطيسية حارفة -2 ال تغير القوة المغناطيسية التي يؤثر فيها مجال مغناطيسي منتظم من مقدار سرعة الشحنة المتحركة عموديا فيه .**  لان القوة المغناطيسية عمودية على متجه السرعة والقوة المغناطيسية تغير اتجاه السرعة دون المقدار **علل لما يأتي :** 

**\*\* تتبع بالرسم مسارات الجسيمات المشحونة التالية بروتون وإلكترون مع رسم متجه القوة المؤثرة :** 

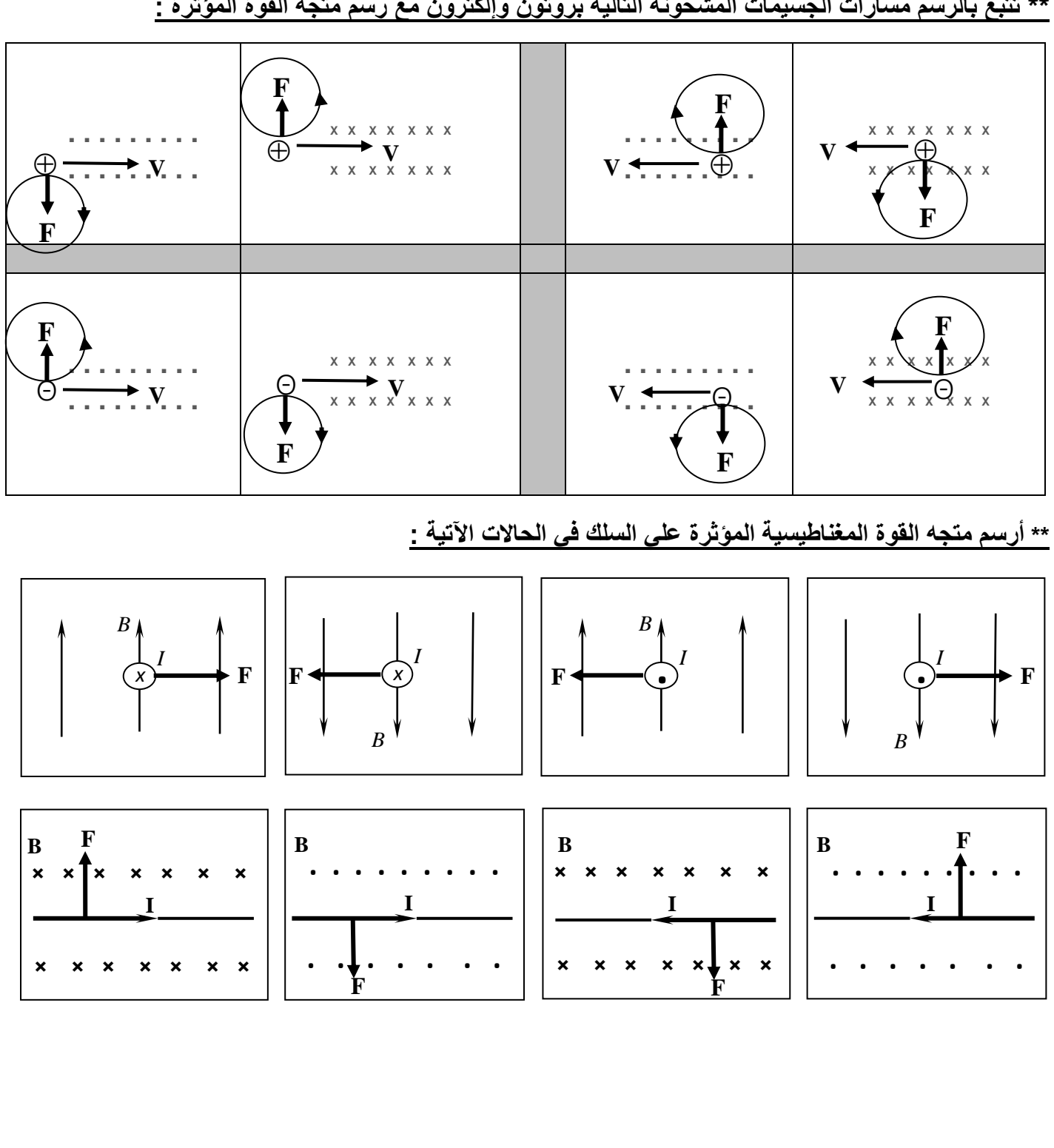

#### **تابع ا ل قوة املغناطيسية**

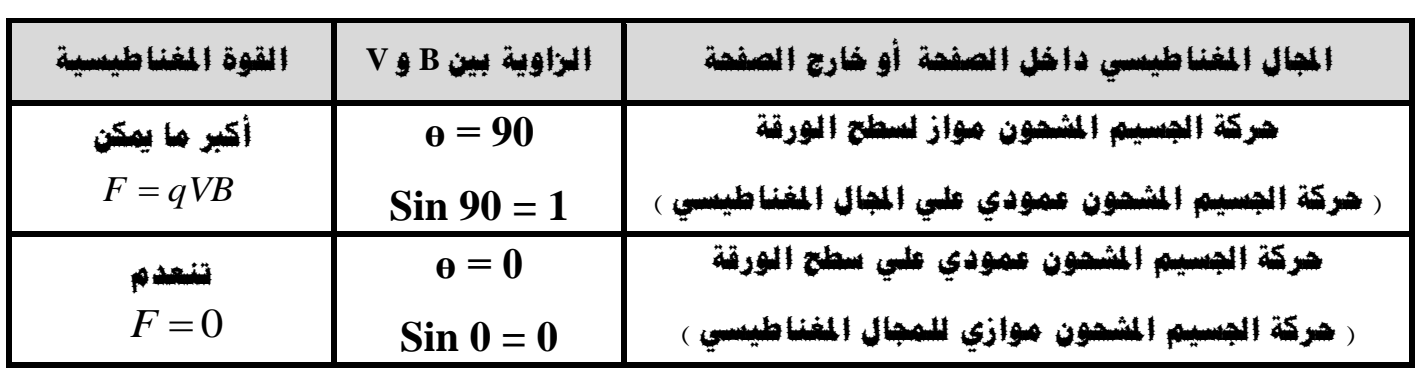

**مثال 1 : مجال مغناطيسي منتظم ) T 0.2 ) واتجاهه عمودي داخل الورقة دخل هذا المجال جسيم مشحون بشحن ة مقدارها ) µc 2 - ) وبسرعة )s/m 200 ). وباتجاه مواز لسطح الورقة كما بالشكل المقابل . أ ( أحسب مقدار القوة المغناطيسية المؤثرة في الشحنة .** 

 $\begin{array}{c} \circledast \ \circledast \ \sin\theta = 2 \times 10^{-6} \times 200 \times 0.2 \times \sin 90 = 8 \times 10^{-5} \; \text{N} \end{array}$  $F = qVB \sin \theta = 2 \times 10^{-6} \times 200 \times 0.2 \times \sin 90 = 8 \times 10^{-5}$ 

**88886888** 

**B**

 ${\bf K}$ 

- **V**

 $\begin{smallmatrix} &\circledcirc\\ \circledcirc\circledcirc\circledcirc\circledcirc\circledcirc\circledcirc\circledcirc\circledcirc\end{smallmatrix}$ 000000000

**ب( حدد اتجاه القوة المغناطيسية .** 

**اجتاة القوة املغناطيسية للجنوب أو أسفل الصفحة و يدور اجلسيم مع عقارب الساعة**

**مثال 2 : مجال مغناطيسي منتظم مقداره ) T 0.4 ) موضوع فيه سلك مستقيم طوله ) cm 10 ) يسري فيه تيار كهربائي شدته ) A 2 ) عمودي علي اتجاه المجال المغناطيسي كما بالشكل المقابل . أ ( أحسب مقدار القوة المغناطيسية المؤثرة في الشحنة .**   $\mathbf{\rightarrow}$  F

 $F = ILB\sin\theta = 2 \times 0.1 \times 0.4 \times \sin 90 = 0.08 N$ **ب( حدد اتجاه القوة المغناطيسية .** 

**اجتاة القوة املغناطيسية للشرق**

**مثال 3 : سلك مستقيم طوله ) m 1 ( ويسري فيه تيار كهربائي مقداره ) A 5 ) وموضوع في مجال مغناطيسي شدته ) T 0.2 ) خطوطه موازية التجاه سريان التيار . احسب مقدار القوة الكهرومغناطيسية المؤثرة في السلك .**   $F = ILB\sin\theta = 5 \times 1 \times 0.2\sin\theta = 0$ 

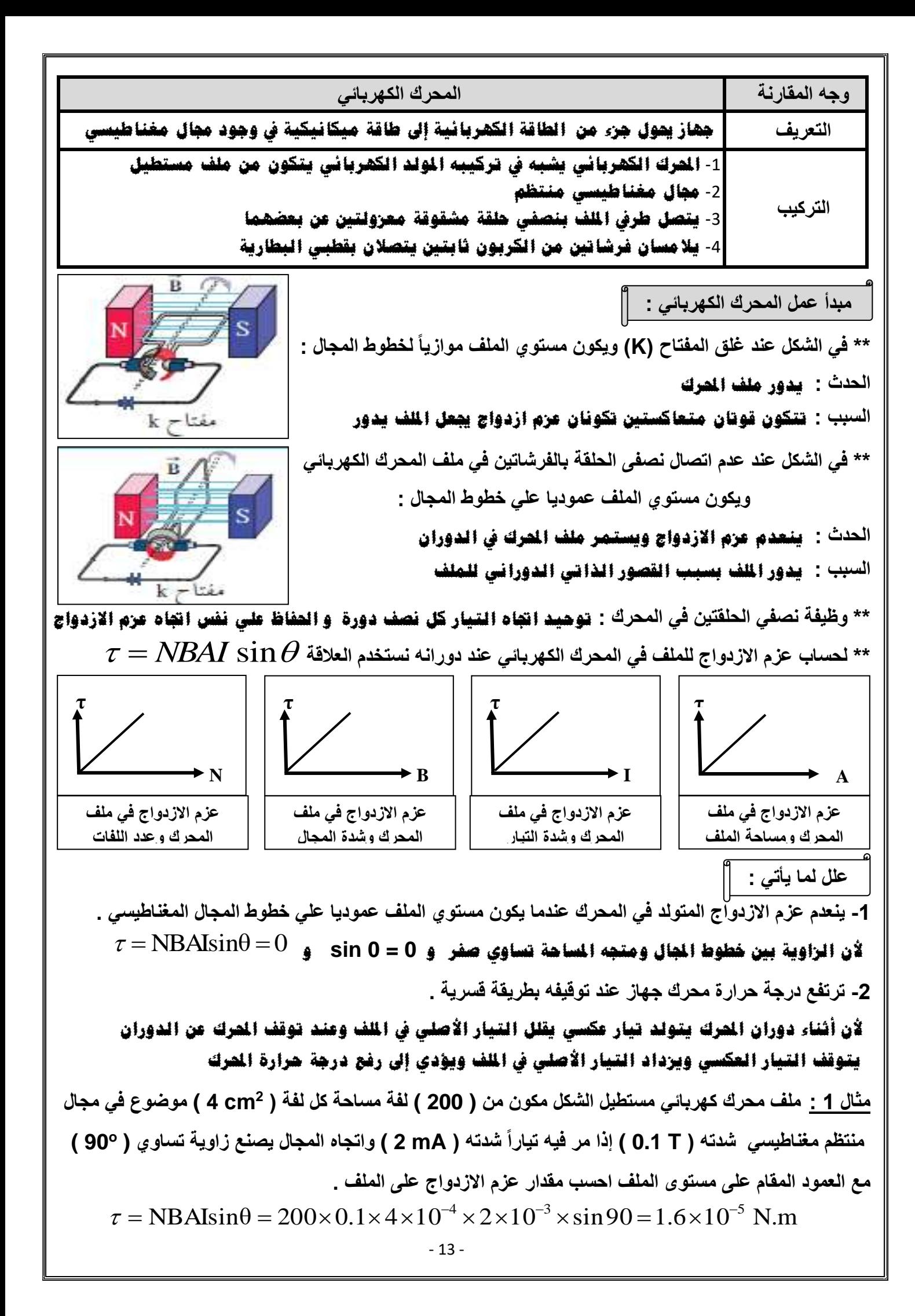

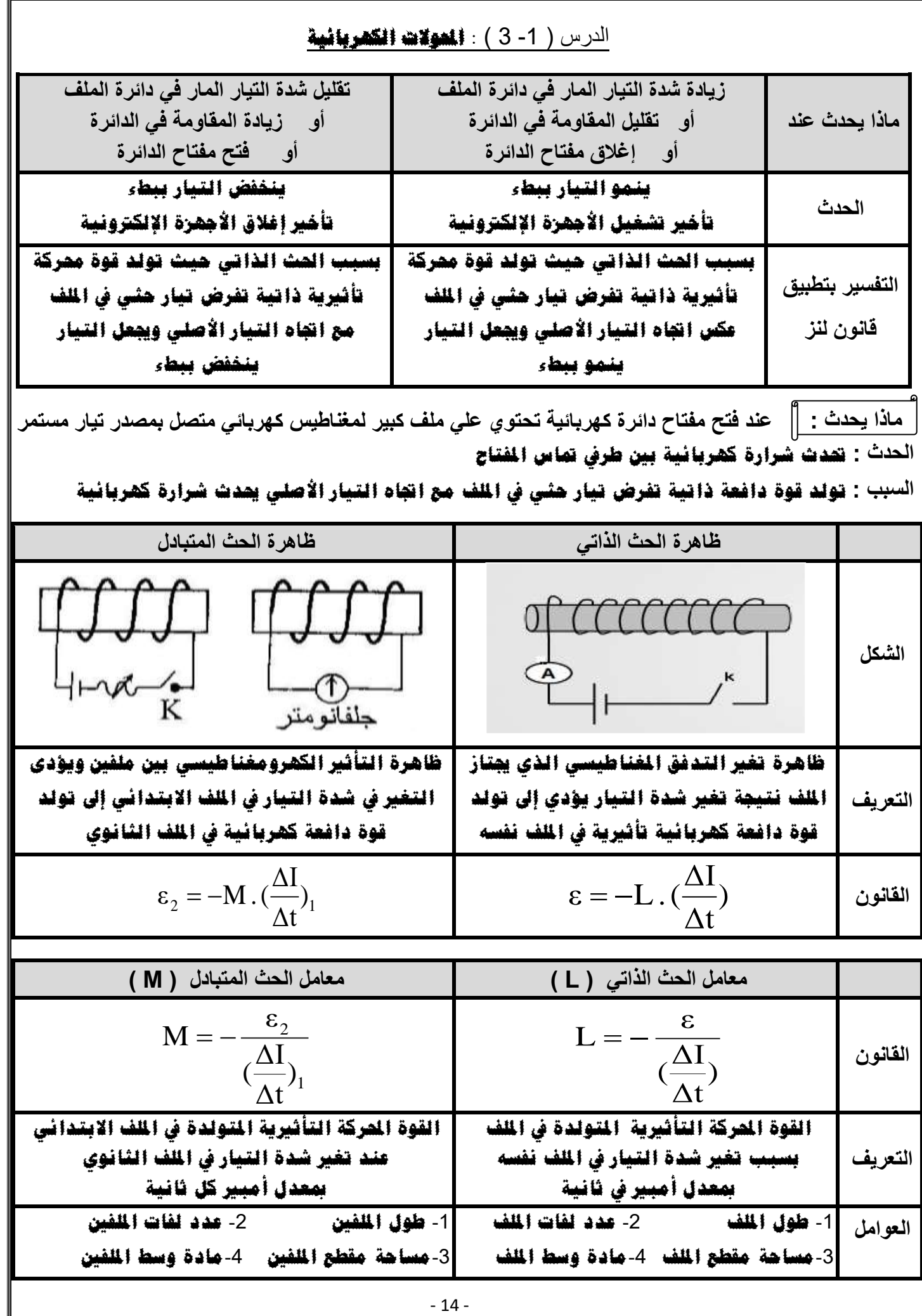

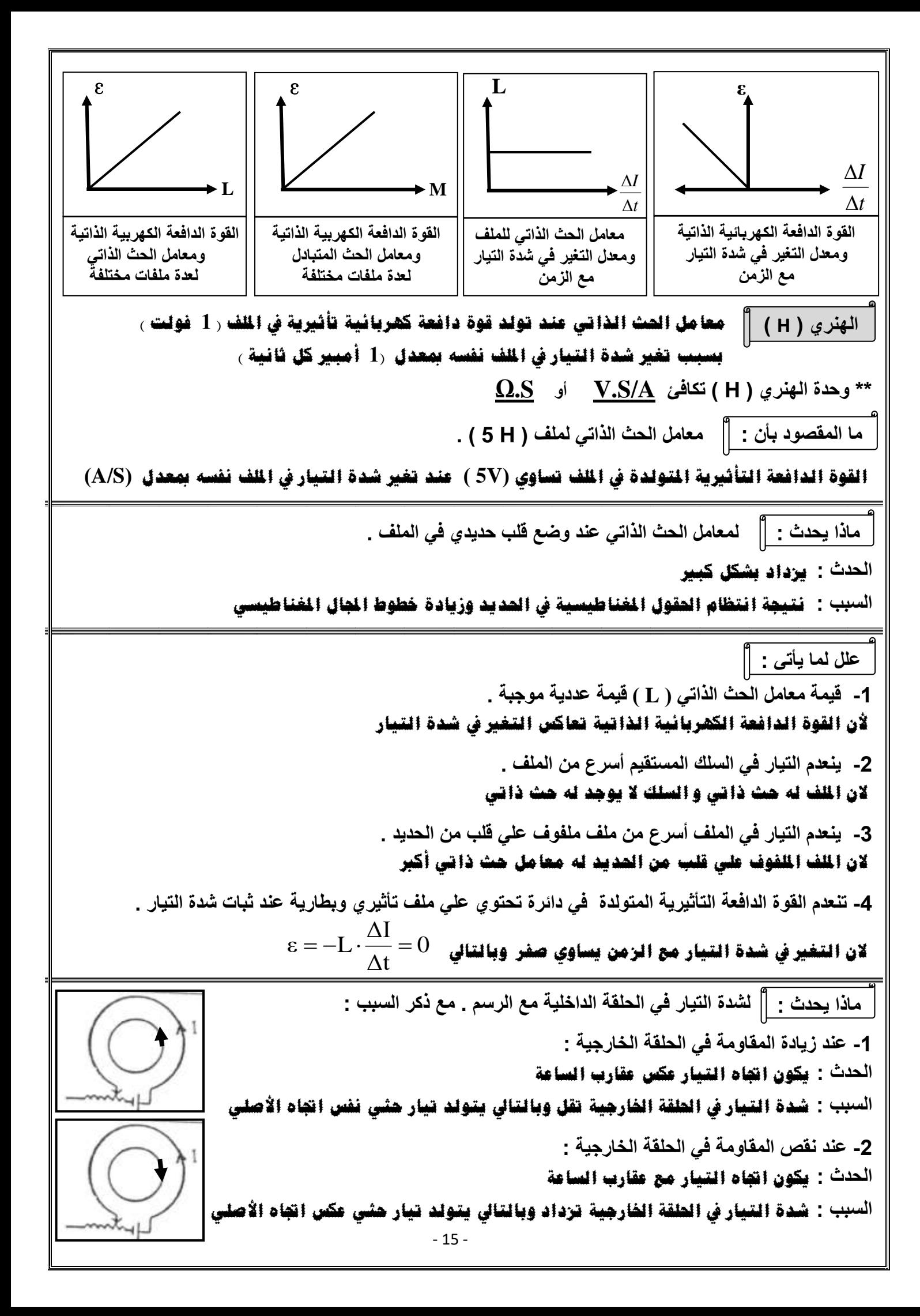

**تابع الث الذاتي و الث املتبادل في الشكل زوج من الملفات أحدهما متصل بجلفانومتر والملف اآلخر ببطارية دون أي تالمس بينهما . أجب : أ ( يسمي الملف ) 1N ) االبتدائي والملف ) 2N ) الثانوي ب( تسمي الظاهرة الحادثة بينهما الث املتبادل ج( ماذا يحدث عند غلق المفتاح ) K ) في الدائرة األولي . مع التفسير ؟ الحدث : ينحرف مؤشر اجللفانومرت يف اجتاه حمدد و يعود للصفر التفسير : مرور التيار يف امللف االبتدائي يؤدي إىل زيادة التدفق املغناطيسي الذي مير إيل امللف الثانوي ويؤدي إىل تولد قوة دافعة كهربائية و تيار حثي يف امللف الثانوي يف اجتاه معني د( ماذا يحدث عند فتح المفتاح ) K ) في الدائرة األولي . مع التفسير ؟ الحدث :ينحرف مؤشر اجللفانومرت يف اجتاه معاكس ويعود للصفر التفسير :توقف مرور التيار يف امللف االبتدائي يؤدي إىل نقص التدفق املغناطيسي الذ ي مير إيل امللف الثانوي ويؤدي إىل تولد قوة دافعة كهربائية و تيار حثي يف امللف الثانوي يف اجتاه معاكس في الشكل تم وضع نواة من الحديد داخل الملفين االبتدائي والثانوي أ ( ماذا يحدث للحث الكهرومغناطيسي ؟ يزداد ب( بم تفسر ما حدث للحث الكهرو مغناطيس ي ؟ نتيجة انتظام القول املغناطيسية يف الديد وزيادة خطوط اجملال املغناطيسي مثال 1 : ملفان معامل الحث الذاتي لألول ) H 0.25 )وعدد لفاته )500( لفة ويمر به تيار شدته )A 5 )يتولد به تدفق مغناطيس ي يجتاز بالكامل ملف أخر عدد لفاته ) 600( لفة ملفوف علي الملف األول . أحسب : أ ( القوة الدافعة التأثيرية المتولدة في الملف األول إذا عكس اتجاه التيار خالل ) s 0.05 ) .**  ) 5 0 <sup>V</sup> 0.0 5 5 5 ( ) 0.2 5 ( 1 1 1 = − − = − = − *t I L* **ب( المعدل الزمني للتغير في التدف ق المغناطيسي الذي يجتاز للملف الثاني .**  0.1 Wb/S t t ) 5 0 50 0 t N .( <sup>1</sup> <sup>1</sup> = − = − = − **ج( القوة الدافعة التأثيرية المتولدة في الملف الثاني .**  2 2 ( ) = −600(−0.1) = 60 V = − *t N* **د( معامل الحث المتبادل بين الملفين .**  *M M H t I M* ) 0.3 0.0 5 5 5 ( ) - 6 0 .( <sup>2</sup> <sup>1</sup> <sup>=</sup> − − = − = − **مثال تطبيقي : إذا كانت شدة التيار في الملف االبتدائي ) A 10 (ثم انعدم التيار خالل فترة زمنية أدى إلى نشوء قوة دافعة كهربائية في دائرة الملف الثانوي ناتجة عن الحث المتبادل بين الملفين مقدارها )KV 10 (. إذا علمت نشاط نشاط** 

 $\Delta t = 4 \times 10^{-3} \,$  معامل الحث المتبادل بين الملفين يساوي **(4 H) . احسب مقد**ار الفترة الزمنية .  $\Delta t = 4 \times 10^{-3}$ 

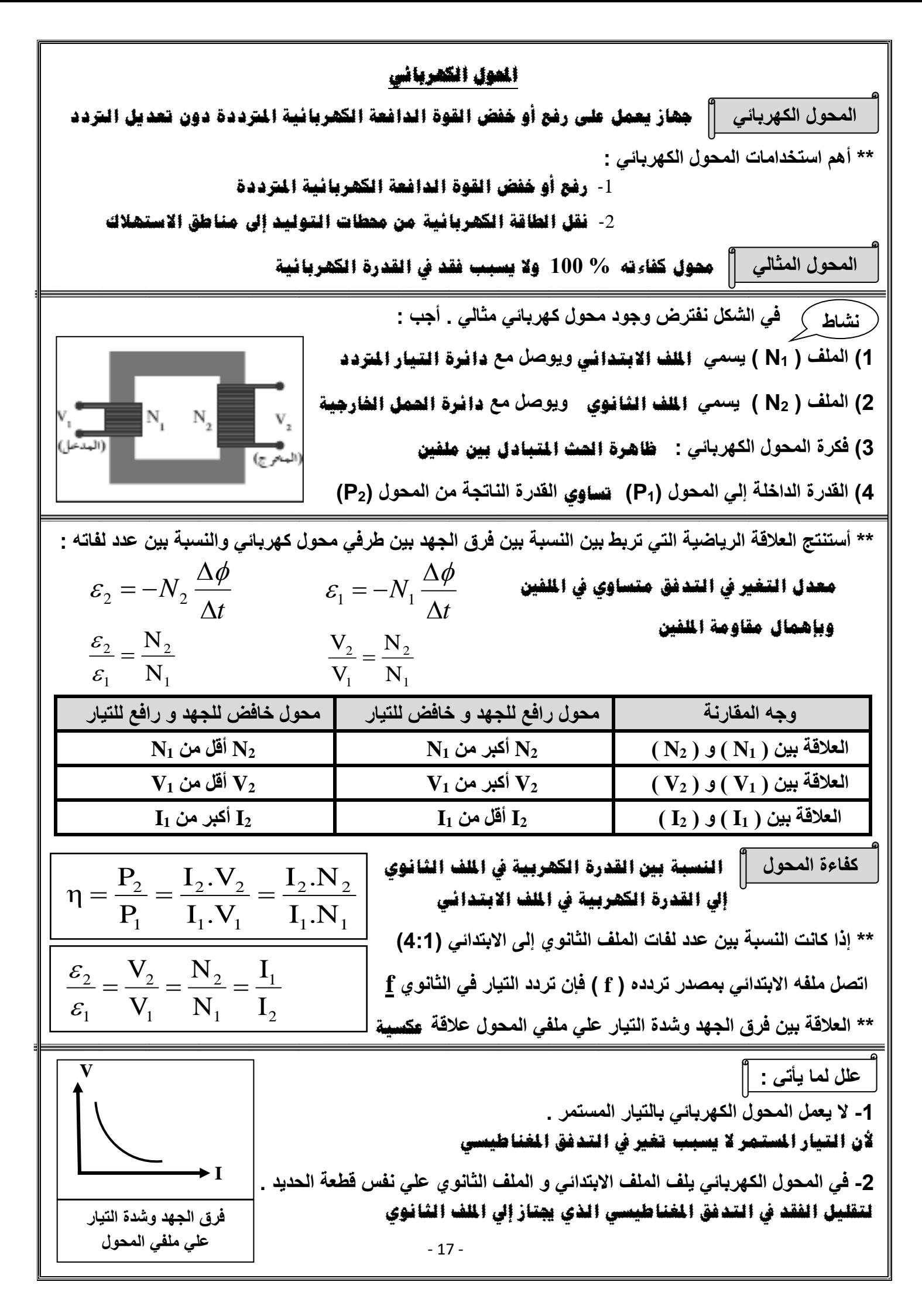

- 18 - **-3 ال يوجد عملياً محول مثالي )كفاءته % 100( . أو القدرة الداخلة للملف االبتدائي للمحول غير المثالي ال تساوي القدرة الخارجة . -1 فقدان جزء من التدفق يف اهلواء -2 فقدان جزء من الطاقة على شكل طاقة حرارية يف األسالك والقلب الديدي \*\* مصباح كهربائي يعمل تحت فرق جهد مقداره ) 6 ( فولت يراد تشغ يله من مصدر جهد ) 3 ( فولت فتم توصيله في عدة دوائر مختلفة حدد في حالة من الحاالت التالية يضئ المصباح ولماذا ؟ الدائرة ) A ) : ألن الدائرة حتتوي علي حمول رافع للجهد مثال 1 : محول خافض للجهد يتألف من ملفين أحدهما يتكون من (800) لفة و األخر من (4000) لفة ثم وصل ملفه الثانوي علي مقاومة )Ω 5 (.أحسب : أ ( شدة التيار في ملفه الثانوي حيث مقدار الجهد على ملفه الثانوي (V 40(** 8 A 5 40 R V I 2 2 = = = **ب( القدرة الكهربائية على ملفه الثانوي .**  P2 = I 2 .V<sup>2</sup> = 840 = 320 W **ج( الجهد الكهربائي على ملفه االبتدائي .**  <sup>V</sup> 20 0 <sup>V</sup> 4000 800 V 4 0 N N V V 1 1 1 2 1 2 = = = **د( القدرة الكهربائية على ملفه االب تدائي علماً أن كفاءة المحول تساوي )% 80( .**  400 W 0.8 320 η P P 2 1 = = = **و( مقدار التيار الكهربائي في ملفه االبتدائي .**  2 A 200 400 V P I 1 1 1 = = = **مثال 2 : إذا كان فرق الجهد بين طرفي الملف االبتدائي في محول كه ربائي (V 220 (وفرق الجهد بين طرفي ملفه الثانوي (V 110 (وكانت شدة تيار الملف الثانوي (A 12 (وكفاءة المحول (% 96) . أحسب شدة التيار المار في ملفه االبتدائي .**  I 6.25 A I 220 1 2 <sup>110</sup> 0.96 I .V I .V η <sup>1</sup> 1 1 1 <sup>2</sup> <sup>2</sup> = = = **مثال 3 : محول كهربائي النسبة بين عدد لفات ملفيه الثانوي إلى االبتدائي هي ) 12 : 1 ( والنسبة بين شدتي تيار ملفيه الثانوي إلى االبتدائي ) 1 : 15 ( . أحسب كفاءة المحول .**  0.8 80 % 15 1 1 12 I .N I .N η 1 1 2 2 = = = = **مثال 4 : محول كهربائي النسبة بين )1N : 2N )تساوي )5 : 10) يتصل ملفه االبتدائي بمصدر تيار مستم ر جهده ) V 12 ) أحسب فرق الجهد بين طرفي الملف الثانوي**  V 0 V 2 = **N<sup>2</sup> = 10 N<sup>1</sup> = 5 N = 20 N = 20 N = 40 0 N = 20 N = 40 N = 40 N = 40 N = 40 A B C D**

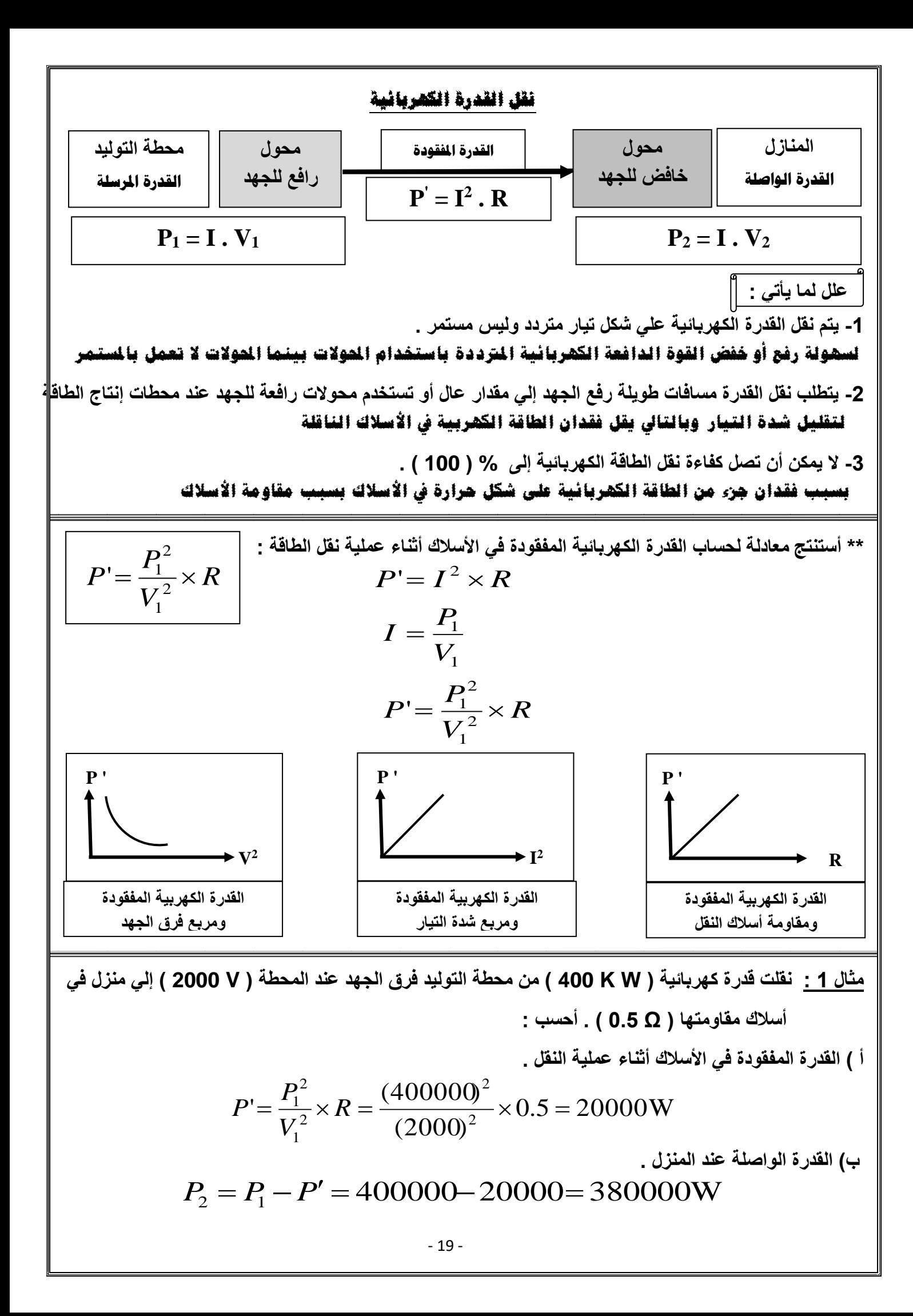

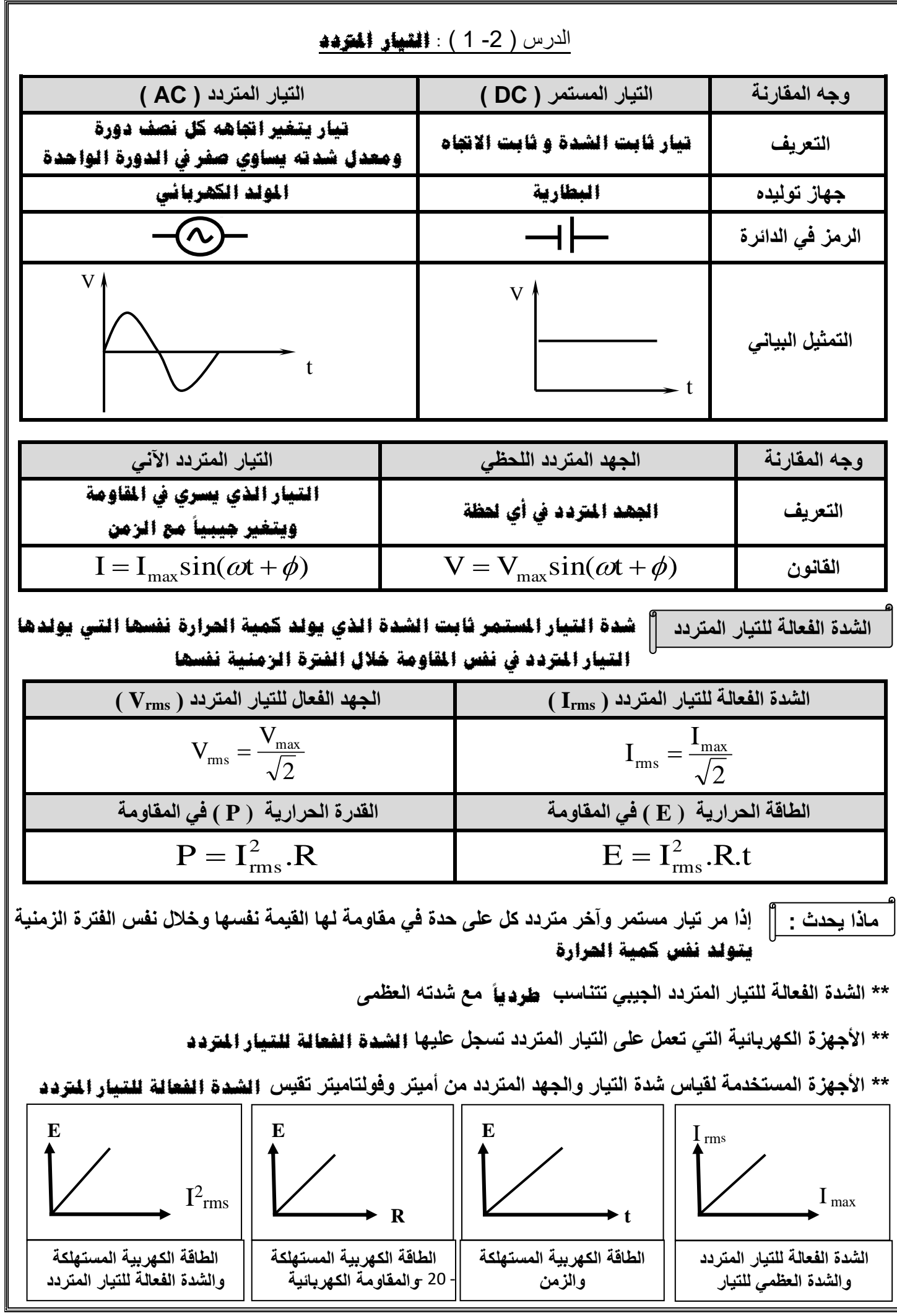

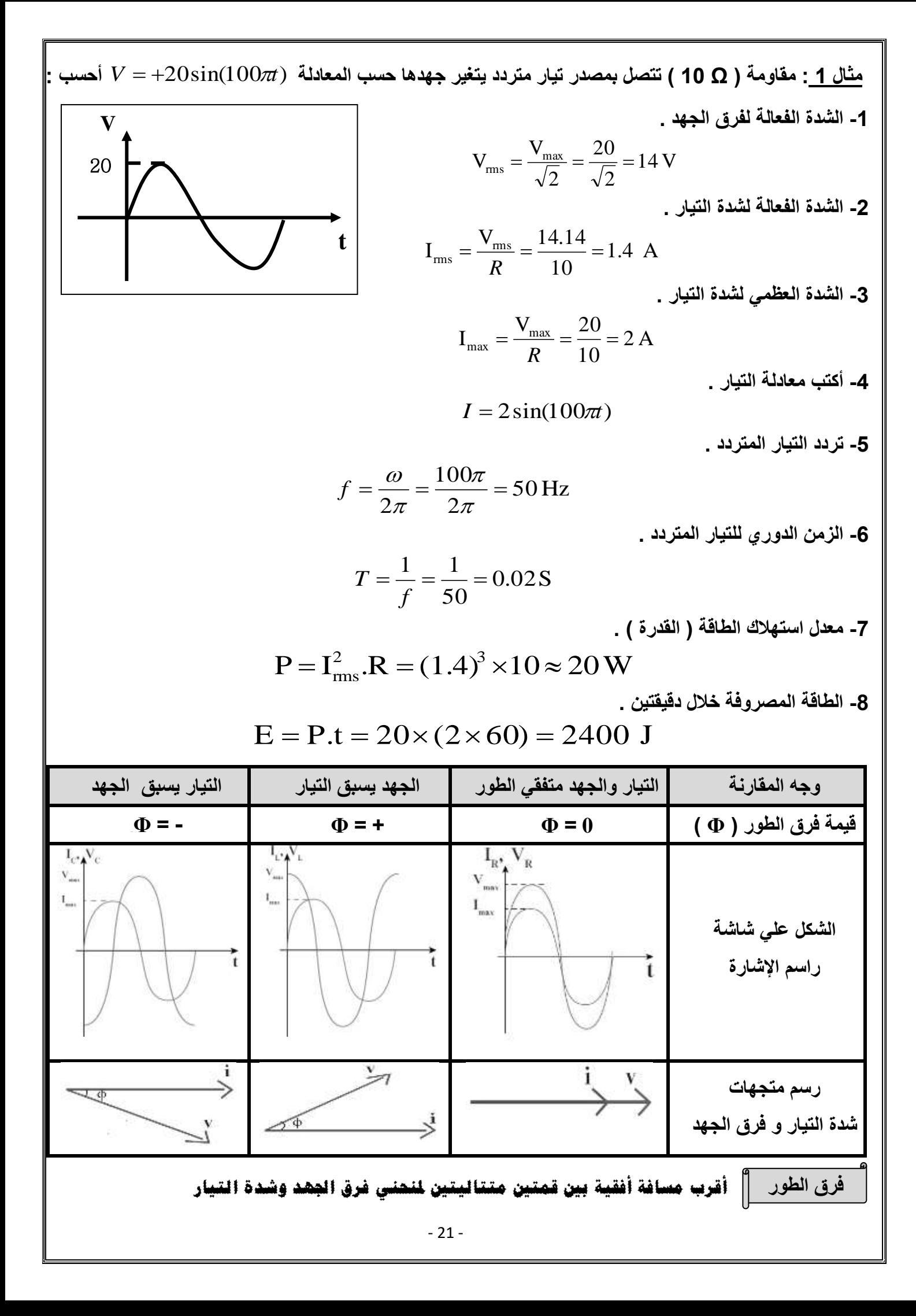

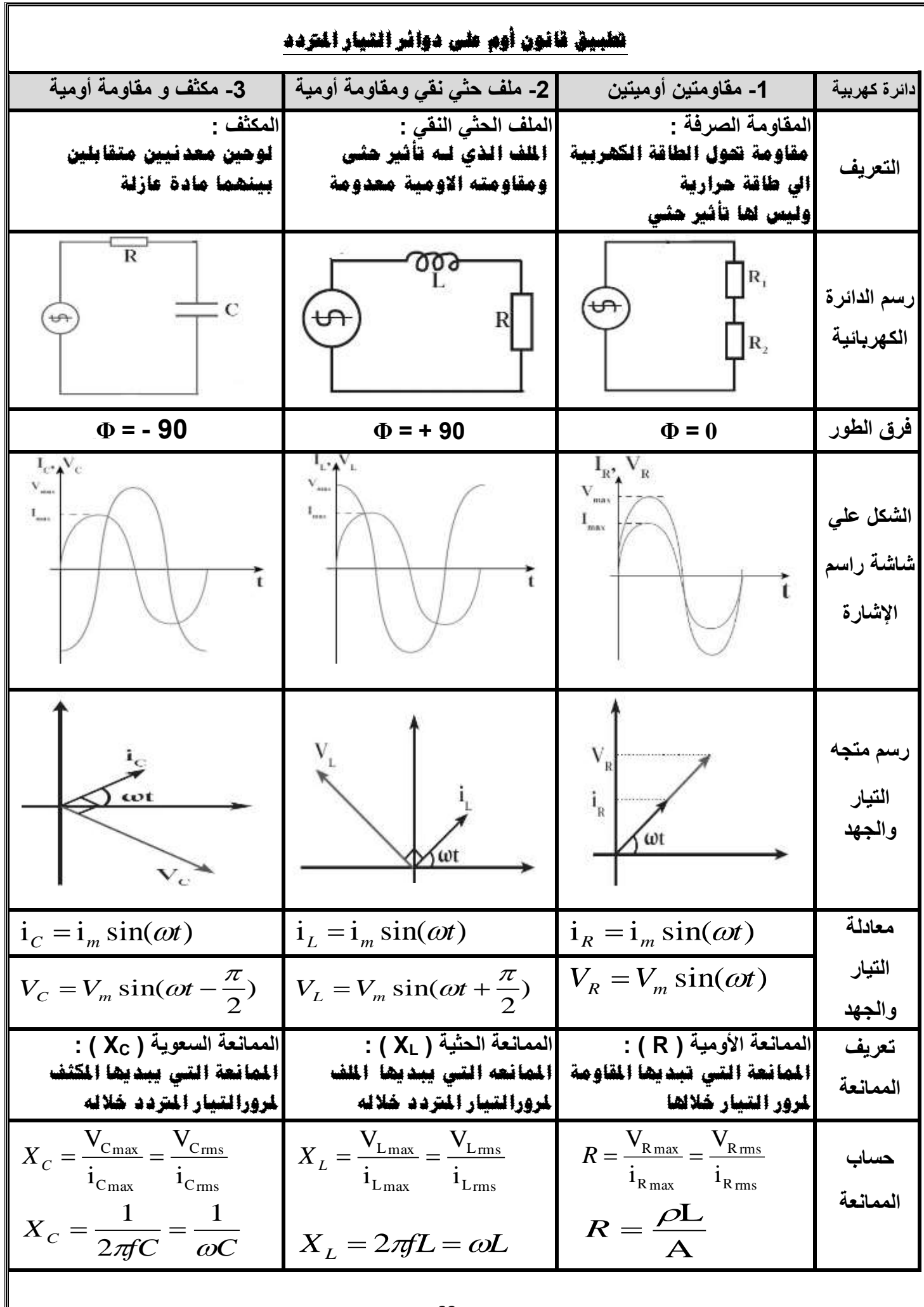

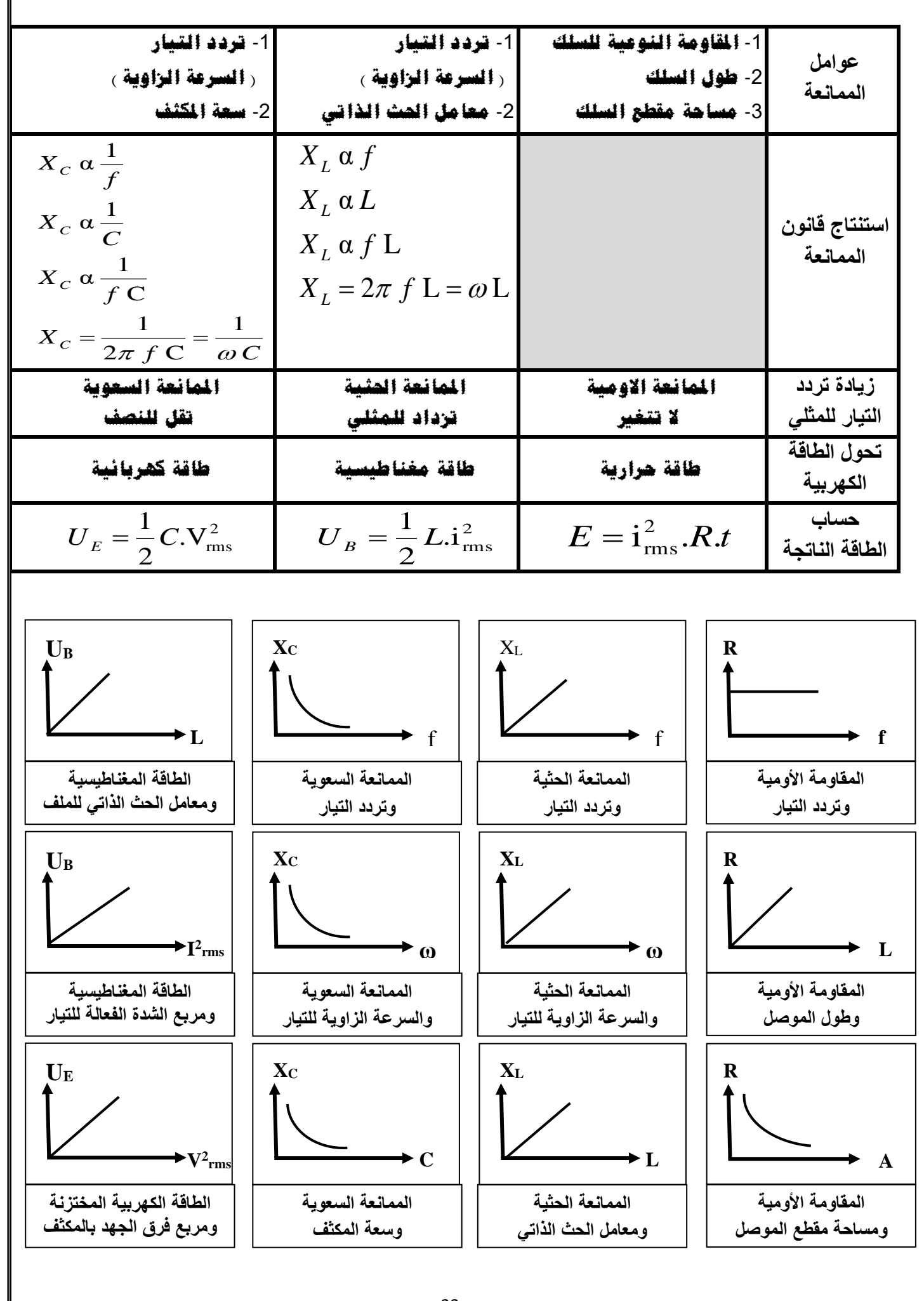

## **تابع ت طبيق قانون أوم على دوائر التيار املرتدد**

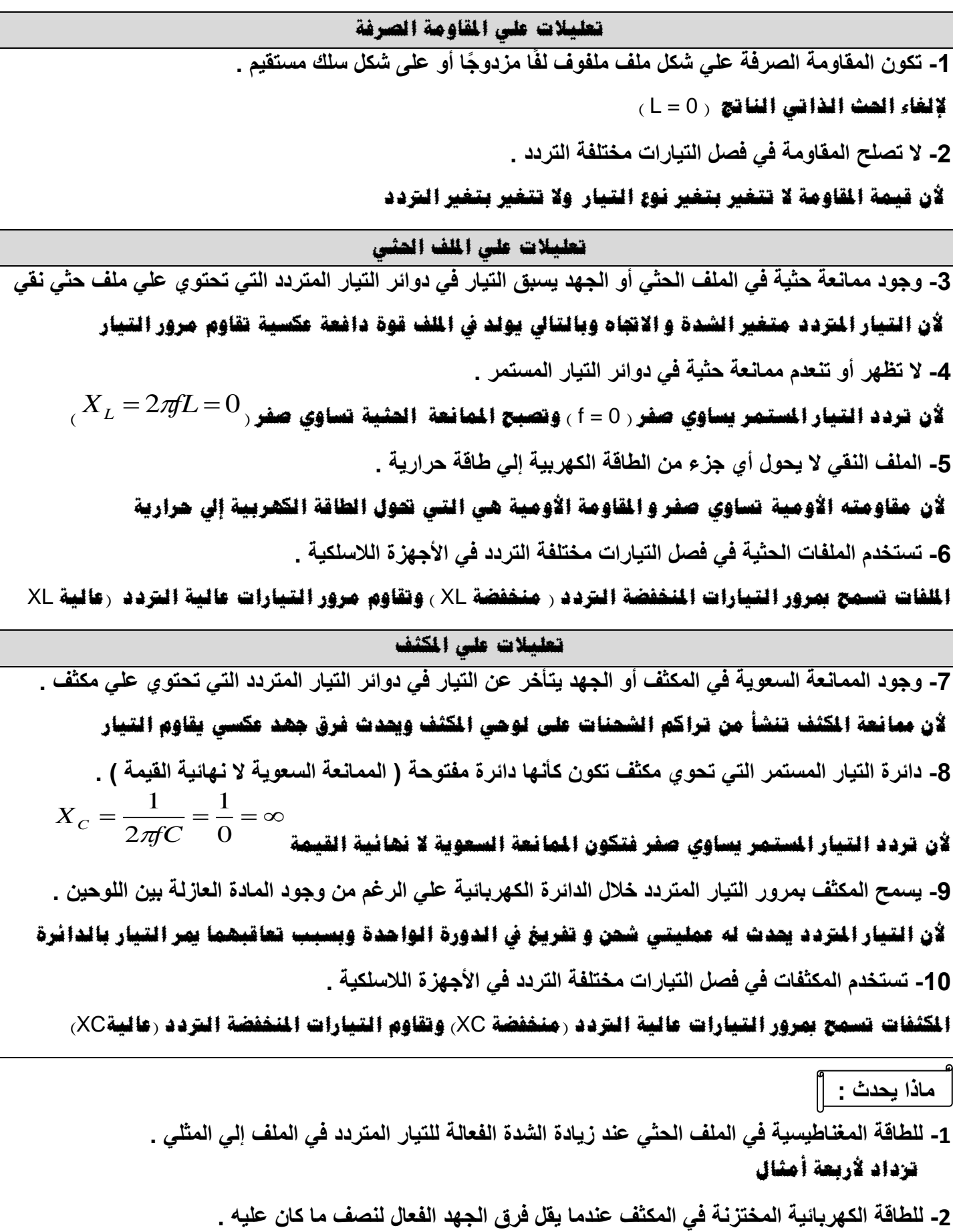

 **تقل للربع**

- 25 - **\*\* ملف حثي نقى ممانعته الحثية )15( أوم وصل بدائرة تيار متردد تحتوى على مصدرجهده الفعال )150( فولت فان الطاقة المستهلكة ف ى الملف لمدة ثانية بوحدة الجول صفر \*\* دائرة تحتوى مكثف فاذا وضعت مادة عازلة بين لو حيه فان سعة المكثف تزداد والممانعة السعوية تقل وشدة التيار تزداد \*\* دائرة تحتوى على ملف نقى فاذا زاد عدد اللفات فان معامل الحث الذاتي يزداد والممانعة الحثية تزداد وشدة التيار تقل مثال 1 : دائرة تيار متردد تحتوي على ملف نقي معامل حثه الذاتي ( H 0.01 ( يمر فيه تيار لحظي يتمثل بالعالقة . احسب : التالية :** i(t) = 2 sin 100 t **أ ( الممانعة الحثية .**  *XL* =*L* =100 0.01= 3.14 **ب( شدة التيار الفعال على طرفي الملف .**  2 A 2 2 2 max = = = *I I rms* **ج( فرق الجهد الفعال على طرفي الملف .**  *Vrms* = *I rms X<sup>L</sup>* = 2 3.14 = 4.4 V **د( الطاقة المغناطيسية المختزنة في الملف .**  0.0 1 ( 2) 0.01J 2 1 .i 2 1 <sup>2</sup> <sup>2</sup> *U<sup>B</sup>* = *L* rms = = **مثال 2 : دائرة تيار متردد تحتوي على مكثف سعته تساوي ( µF 400 ( يمر فيه تيار لحظي يتمثل بالعالقة التالية : : احسب .**i = 4 sin 100 t  **أ ( الممانعة السعوية .**  = = <sup>−</sup> 8 <sup>100</sup> <sup>400</sup> 1 0 1 1 6 *C X C* **ب( شدة التيار الفعال على طرفي المكثف .**  2.8 A 2 4 2 max = = = *I I rms* **ج( فرق الجهد الفعال على طرفي المكثف .**  *Vrms* = *I rms X<sup>C</sup>* = 2.88 = 22.4 V  **د( الطاقة الكهربائية المختزنة في المكثف .**  <sup>400</sup> 1 0 (2 2.4) 0.1J 2 1 .V 2 1 <sup>2</sup> <sup>6</sup> <sup>2</sup> = rms = = − *U<sup>E</sup> C*

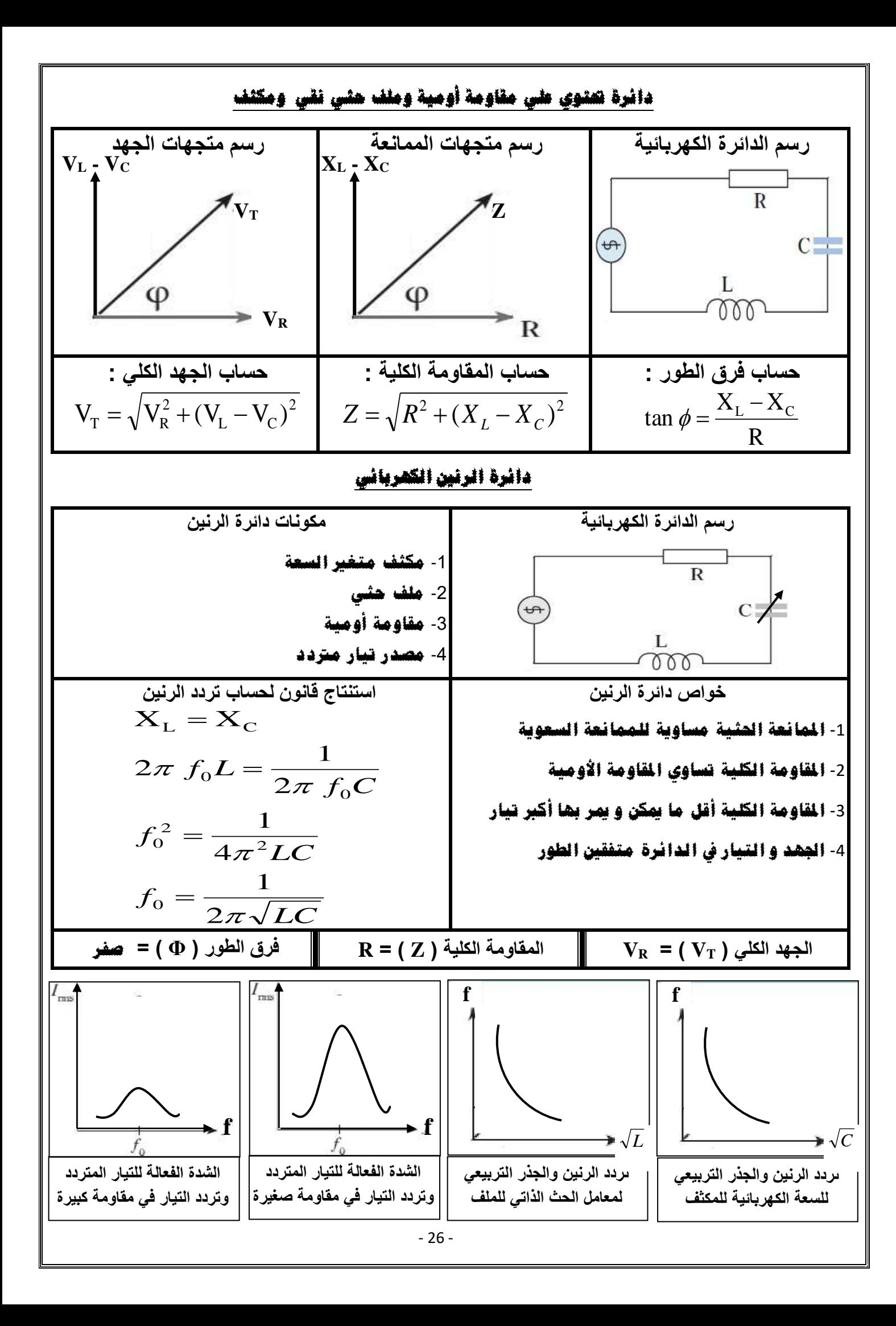

44. 
$$
\frac{2}{1}
$$
  
\n4.  $\frac{2}{1}$   
\n4.  $\frac{1}{1}$   
\n4.  $\frac{1}{1}$   
\n4.  $\frac{1}{1}$   
\n4.  $\frac{1}{1}$   
\n4.  $\frac{1}{1}$   
\n4.  $\frac{1}{1}$   
\n4.  $\frac{1}{1}$   
\n4.  $\frac{1}{1}$   
\n4.  $\frac{1}{1}$   
\n4.  $\frac{1}{1}$   
\n4.  $\frac{1}{1}$   
\n4.  $\frac{1}{1}$   
\n4.  $\frac{1}{1}$   
\n4.  $\frac{1}{1}$   
\n4.  $\frac{1}{1}$   
\n4.  $\frac{1}{1}$   
\n4.  $\frac{1}{1}$   
\n4.  $\frac{1}{1}$   
\n4.  $\frac{1}{1}$   
\n4.  $\frac{1}{1}$   
\n4.  $\frac{1}{1}$   
\n4.  $\frac{1}{1}$   
\n4.  $\frac{1}{1}$   
\n4.  $\frac{1}{1}$   
\n4.  $\frac{1}{1}$   
\n4.  $\frac{1}{1}$   
\n4.  $\frac{1}{1}$   
\n4.  $\frac{1}{1}$   
\n4.  $\frac{1}{1}$   
\n4.  $\frac{1}{1}$   
\n4.  $\frac{1}{1}$   
\n4.  $\frac{1}{1}$   
\n4.  $\frac{1}{1}$   
\n4.  $\frac{1}{1}$   
\n4.  $\frac{1}{1}$   
\n4.  $\frac{1}{1}$   
\n4.  $\frac{1}{1}$   
\n4.  $\frac{1}{1}$   
\n4.  $\frac{1}{1}$   
\n4.  $\frac{1}{1}$   
\n4.  $\frac{$ 

- 28 - **تطبيقات علي دوائر التيار املرتدد مثال 3 : دائرة ت يار متردد تتكون من مصدر تيار متردد جهده الفعال )V 223.6 )وتردده Hz (** 200 **( يتصل علي التوالي بمكثف سعته ) µF 50 ) وملف حثي نقي معام ل تأثيره الذاتي )mH 100 )ومقاومة صرفة ) Ω 20 ).أحسب : -1 المقاومة الكلية للدائرة .**  = + − = + − = = = = = = = − − ( ) 2 0 (4 0 5 0) 2 2.3 6 5 0 5 0 1 0 <sup>200</sup> <sup>2</sup> 1 2 1 <sup>100</sup> 1 0 4 0 <sup>200</sup> <sup>2</sup> <sup>2</sup> 2 2 2 2 6 3 *T L C C L Z R X X fC X X fL* **-2 شدة التيار الفعال في الدائرة ) قراءة األميتر ( .**  10 A 22.36 223.6 Z V I rms rms = = = **-3 زاوية فرق الطور بين الجهد و التيار مع بيان أيهما يسبق . اجلهد يتأخر عن التيار** *o* 26.5 20 40 50 R X - X tan <sup>L</sup> <sup>C</sup> = − − = = **-4 فرق الجهد الفعال في المقاومة الصرفة ) قراءة 1V ) .**  VR = I rms *R* =1020 = 200 V **-5 فرق الجهد الفعال بين لوحي المكثف ) قراءة 2V ) .**  VC = I rms *X<sup>C</sup>* =1050 = 500 V **-6 فرق الجهد الفعال في الملف الحثي ) قراءة 3V ) .**  VL = I rms *X<sup>L</sup>* =1040 = 400 V **-7 كم تساوي سعة المكثف الذي يوضع بدالً من المكثف األول والذي يجعل الدائرة في حالة رنين مع التيار المتردد**  *C F C fC* 6.25 <sup>10</sup> <sup>200</sup> <sup>2</sup> 1 40 2 1 X X 5 L C <sup>−</sup> = = = = **-8 معامل الحث الذاتي لملف عند وضعه بالدائرة بدال من السابق يجعل الجهد والتيار متفقين في الطور ) حالة الرنين (**  *L L H fL* <sup>125</sup> <sup>10</sup> <sup>200</sup> <sup>50</sup> <sup>2</sup> X X 2 3 C L − = = = = **V<sup>3</sup> V<sup>2</sup> V<sup>1</sup> A ~**

### **الوحدة الثالثة : اإللكرتونا ت**

الدرس ) -1 1 ( **: الوصلة الثنائية** 

**\*\* أذكر بعض أسماء القطع اإللكترونية المكونة لآللة الحاسبة ؟ وصلة ثنائية** - **ترانزستور \*\* المواد التي تعتبر أشباه موصالت السليكون واجلرمانيوم وأكثرها استخداماً السليكون \*\* تماسك الذرات لتشكيل البلورات بسبب الروابط بين الذرات .** 

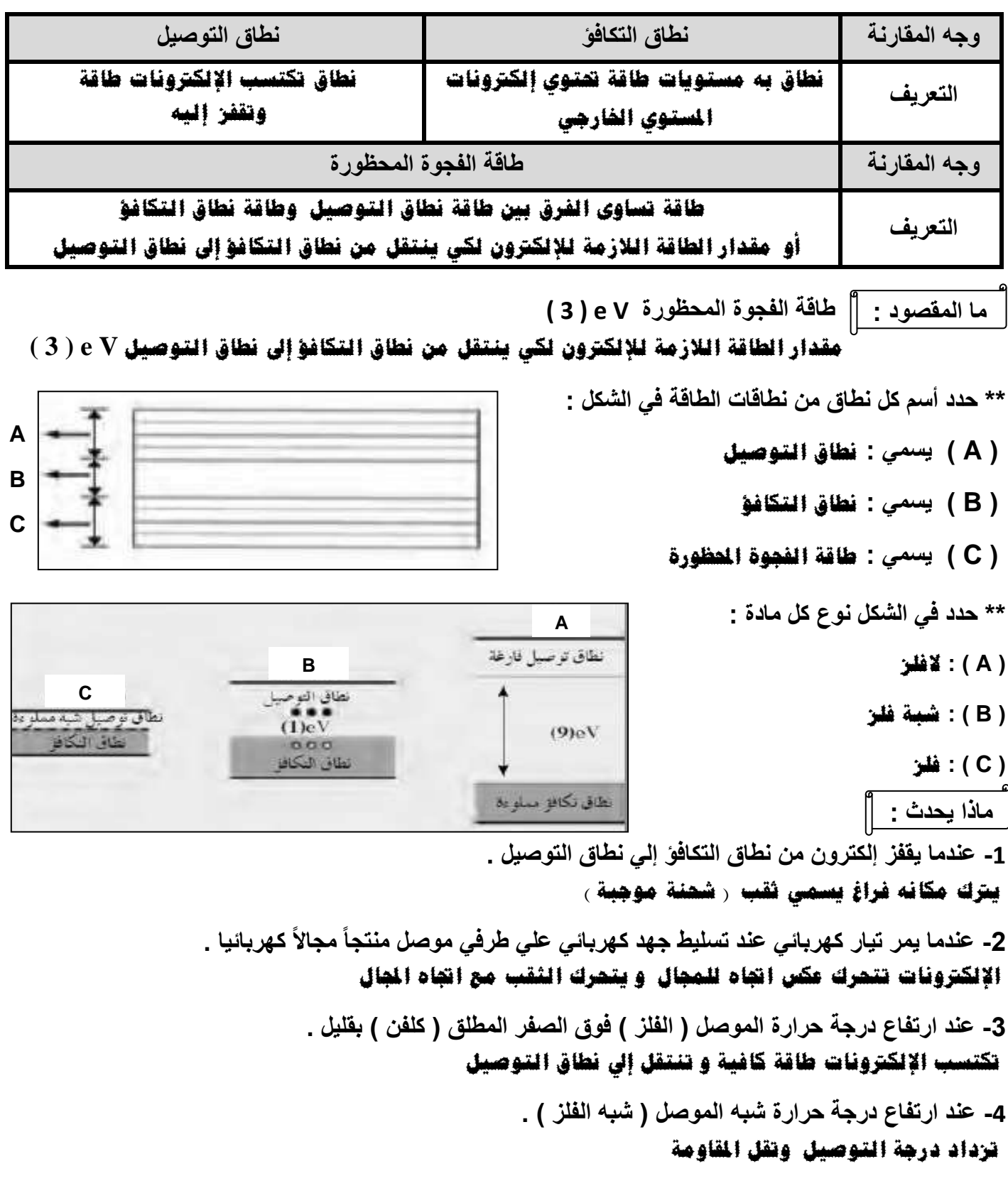

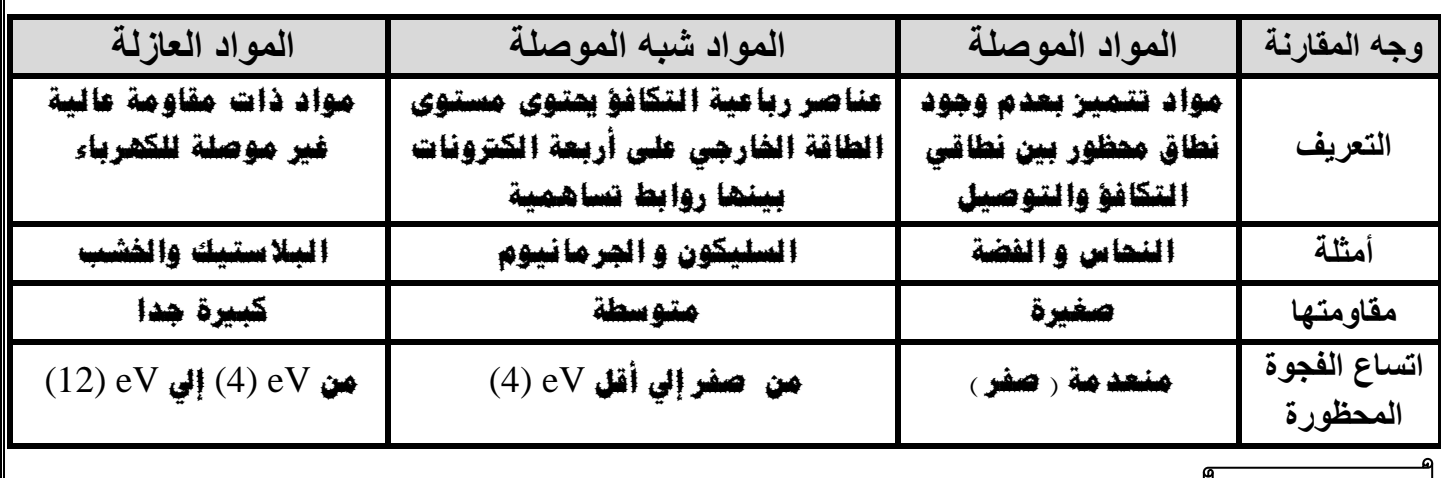

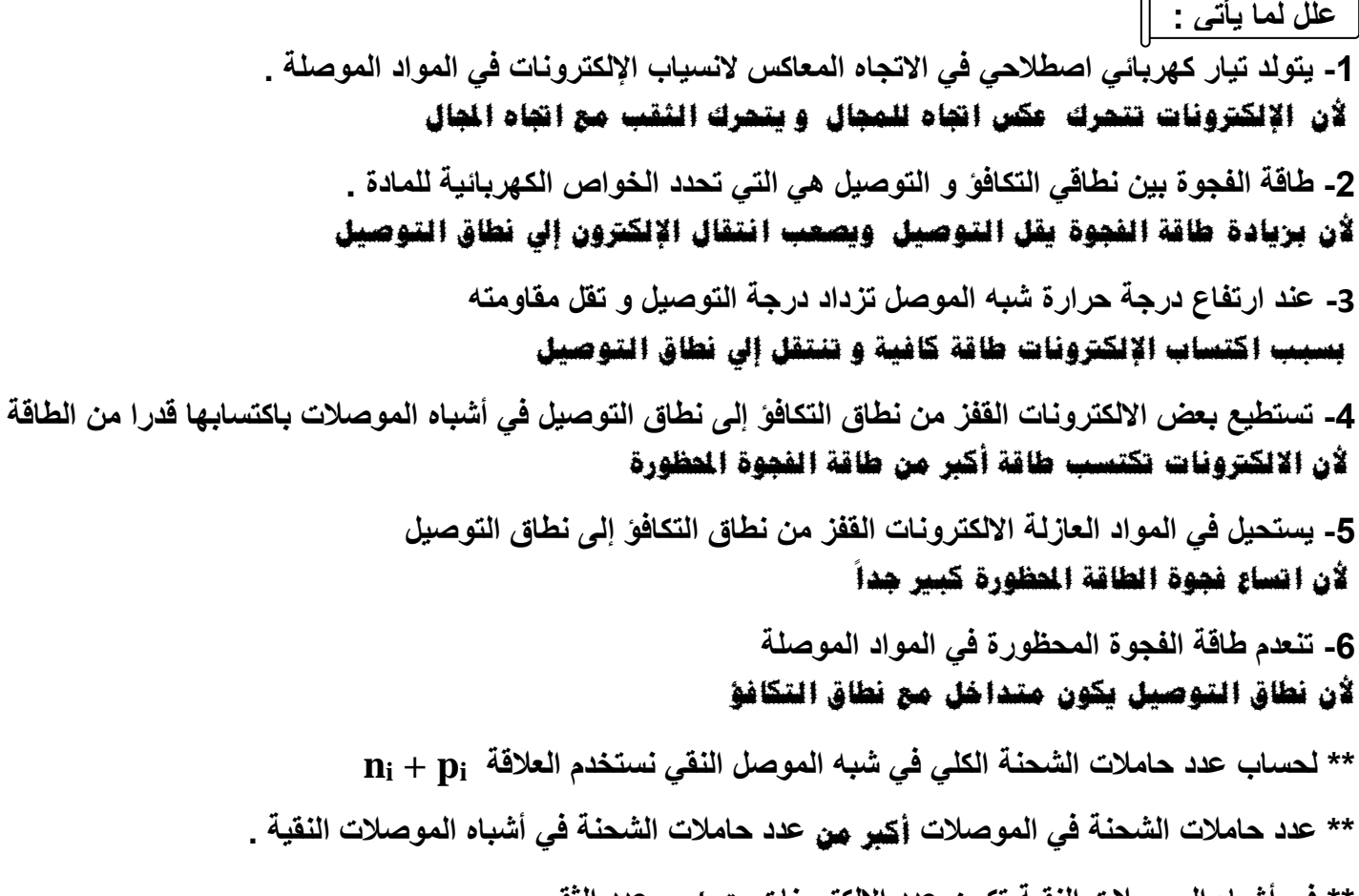

**\*\* في أشباه الموصالت النقية تكون عدد االلكترونات تساوي عدد الثقوب .** 

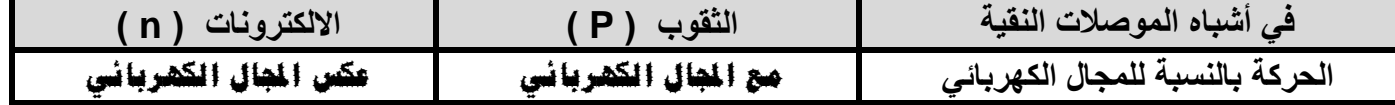

**3 مثال 1 : يبلغ عدد الثقوب في قطعة من السيليكون ) cm / 10<sup>10</sup> x 1.2 ) ثقباً عند درجة الحرارة العادية ) K 300 ) واتساع فجوة الطاقة المحظورة ) eV 1.1 ) . ما هو العدد الكلي لحامالت الشحنة الكهربائية في ( 3 cm ) التي تساهم في تكوين التيا ر . وأذكر تصنيف المادة من ناحية التوصيل الكهربائي ؟** 

وج المادة شبه موصل  $\bf{n}_i + p_i = 2 \times ($   $\bf{1.2 \times 10^{10}})$  =  $(\, 2.4 \times 10^{10} \,)$  /  $\rm{cm^3}$ **3 مثال 2 : يحتوي شبه موصل نقي علي ) cm / 10<sup>11</sup> x 6.4 ) من حامالت الشحنة . أحسب عدد الثقوب فيه .**   $p_i = (3.2 \times 10^{11})$  /  $cm^3$ 

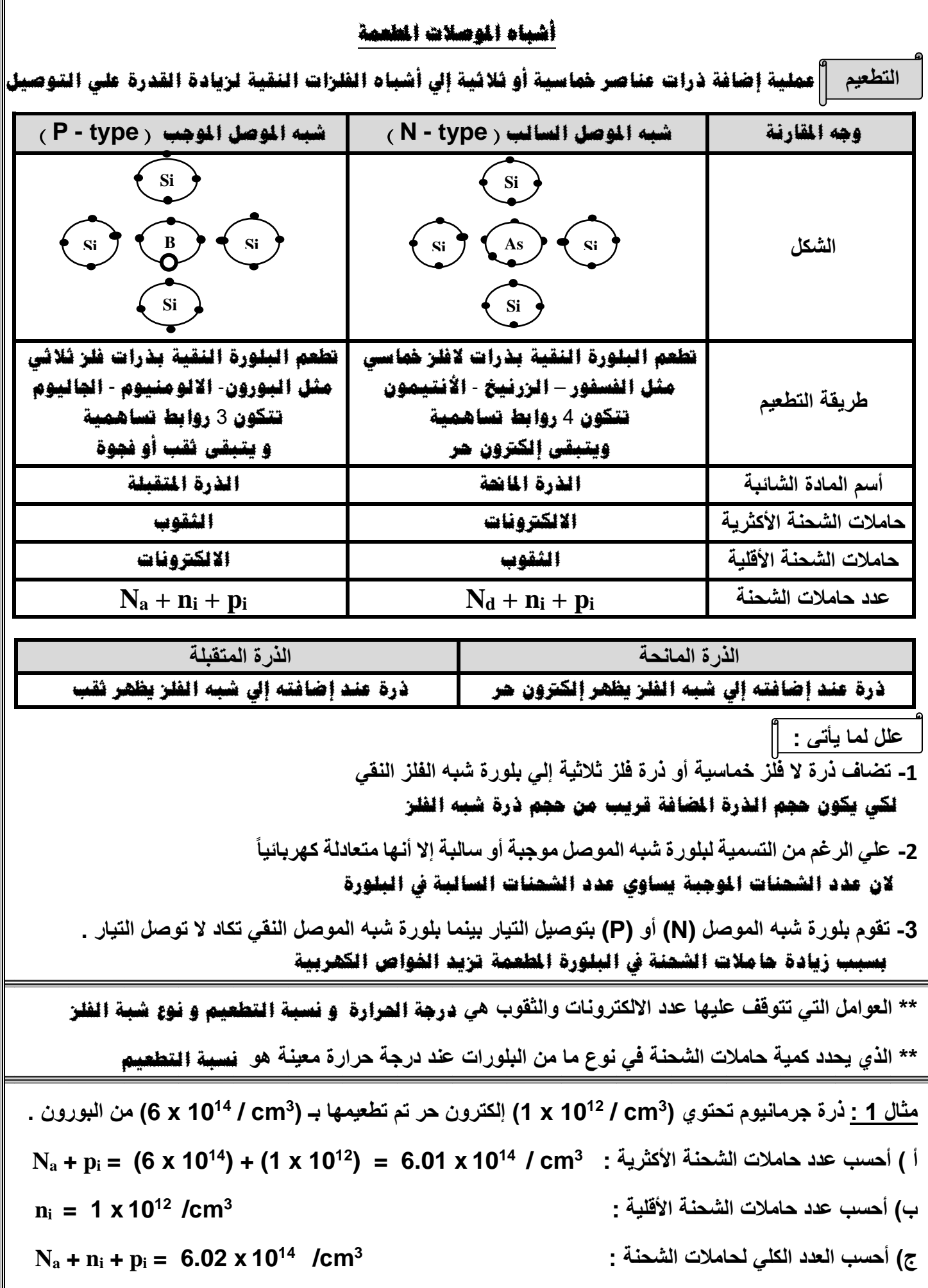

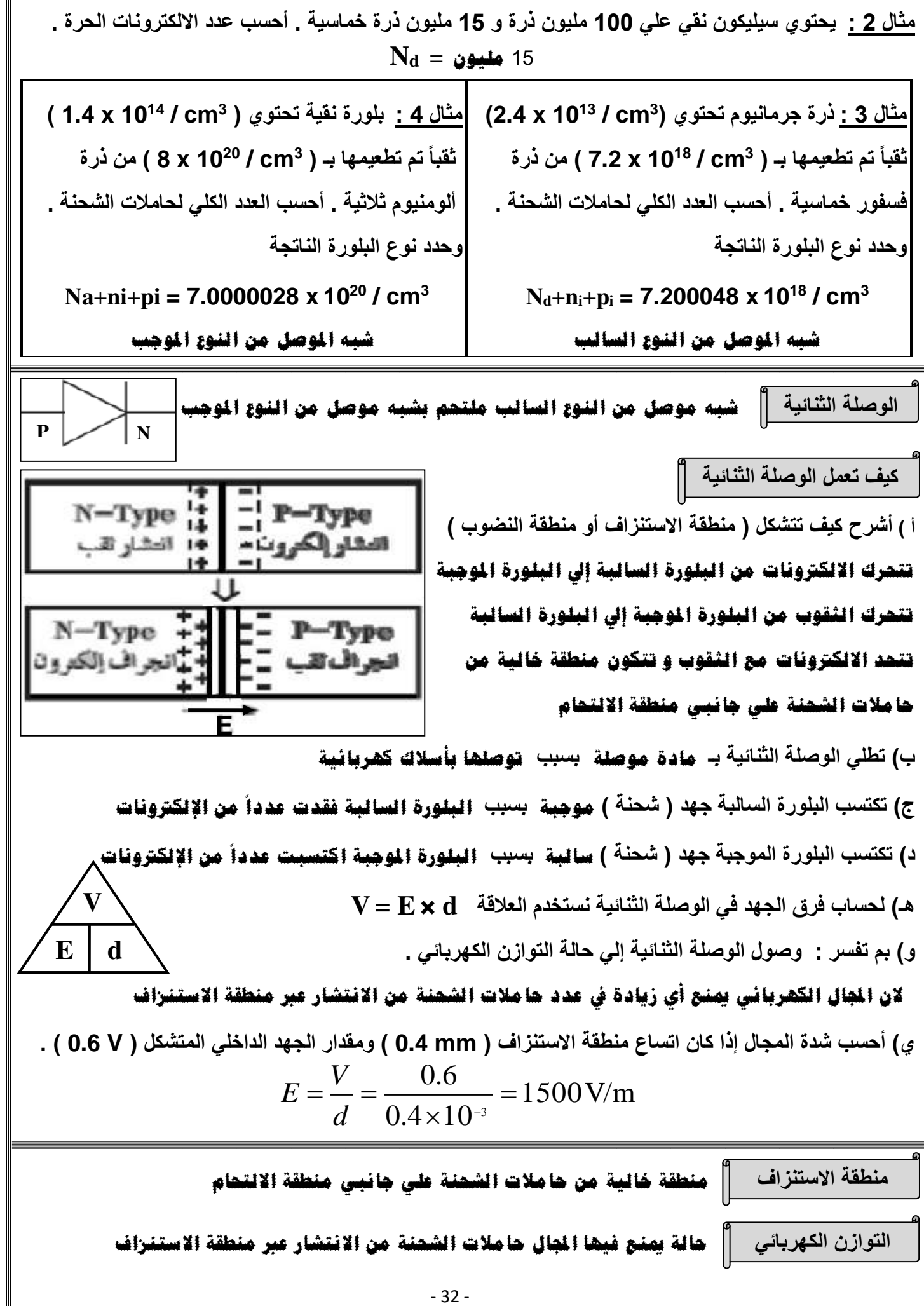

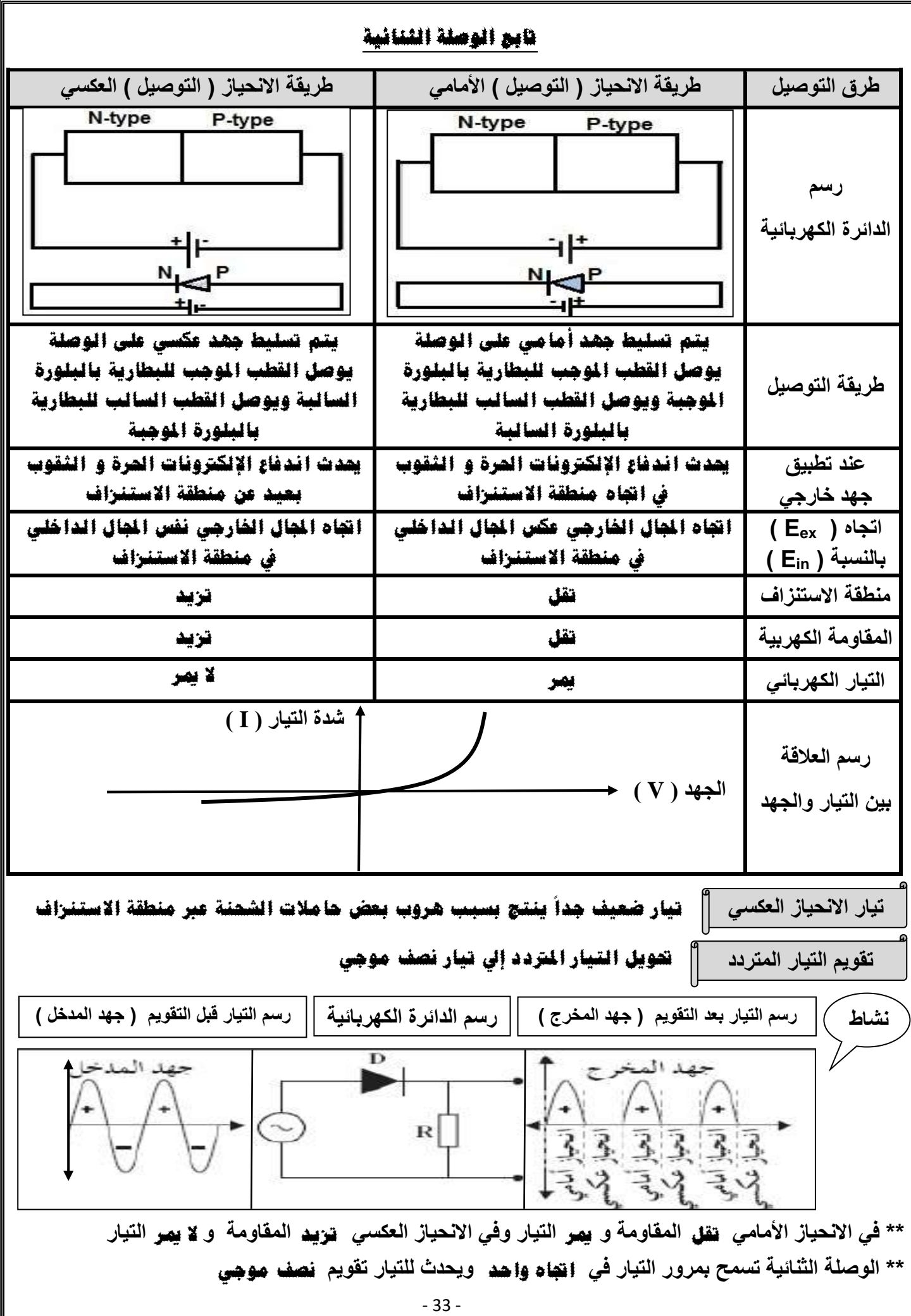

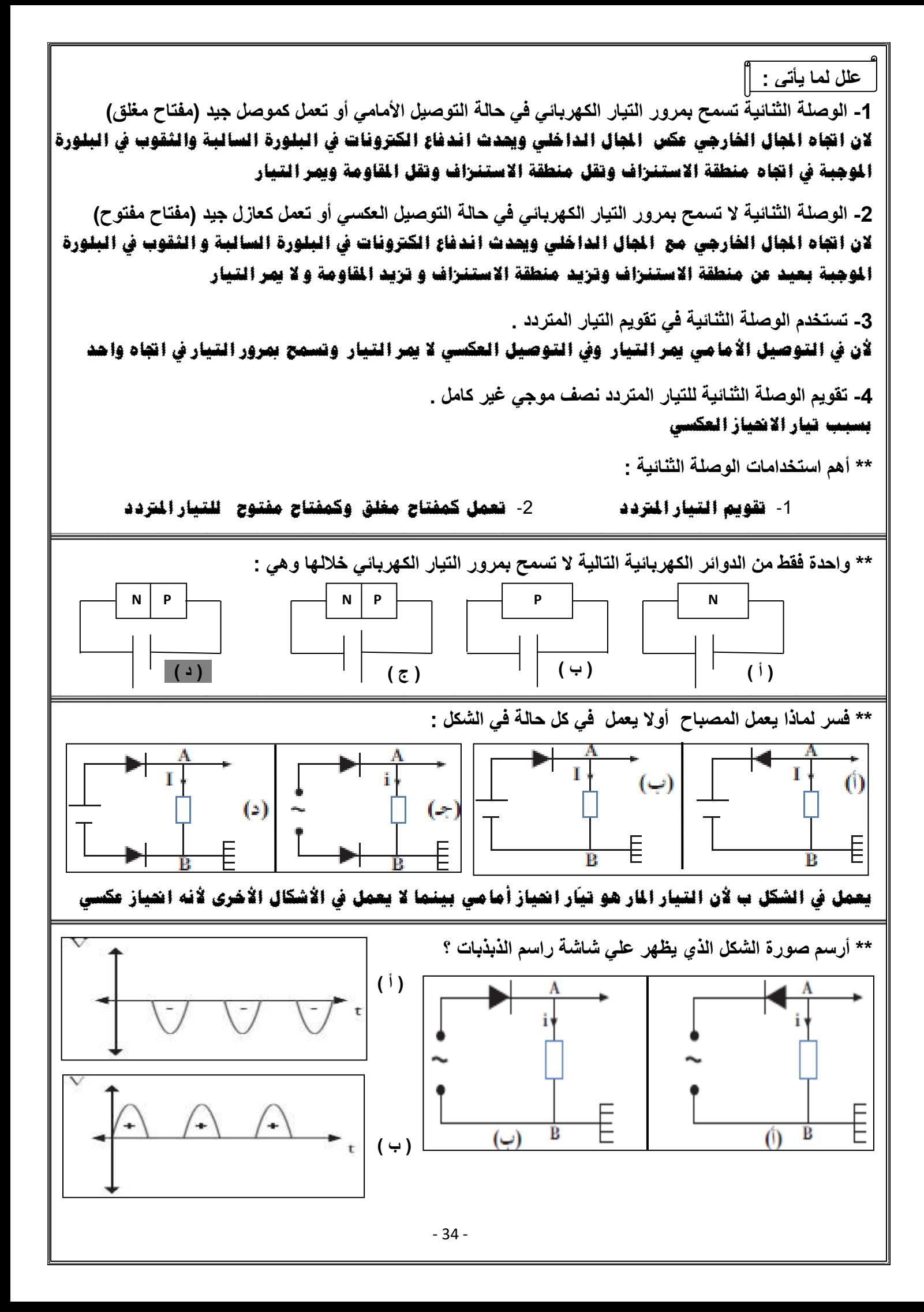

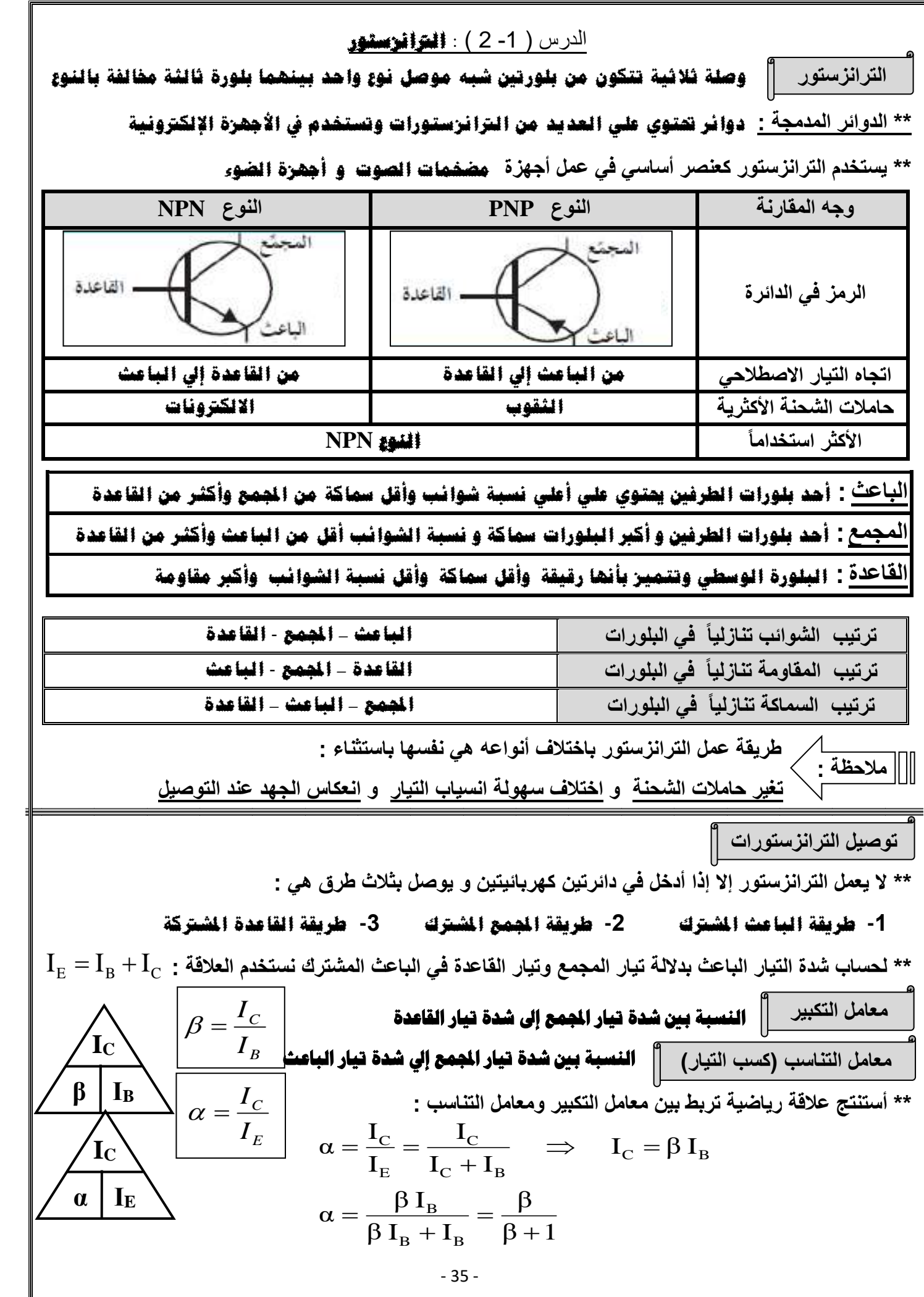

 $\frac{\alpha}{\alpha}$  : لحساب معامل التكبير بدلالة معامل التناسب نستخدم العلاقة  $\alpha$  $\beta = \frac{\alpha}{\cdot}$ − = 1

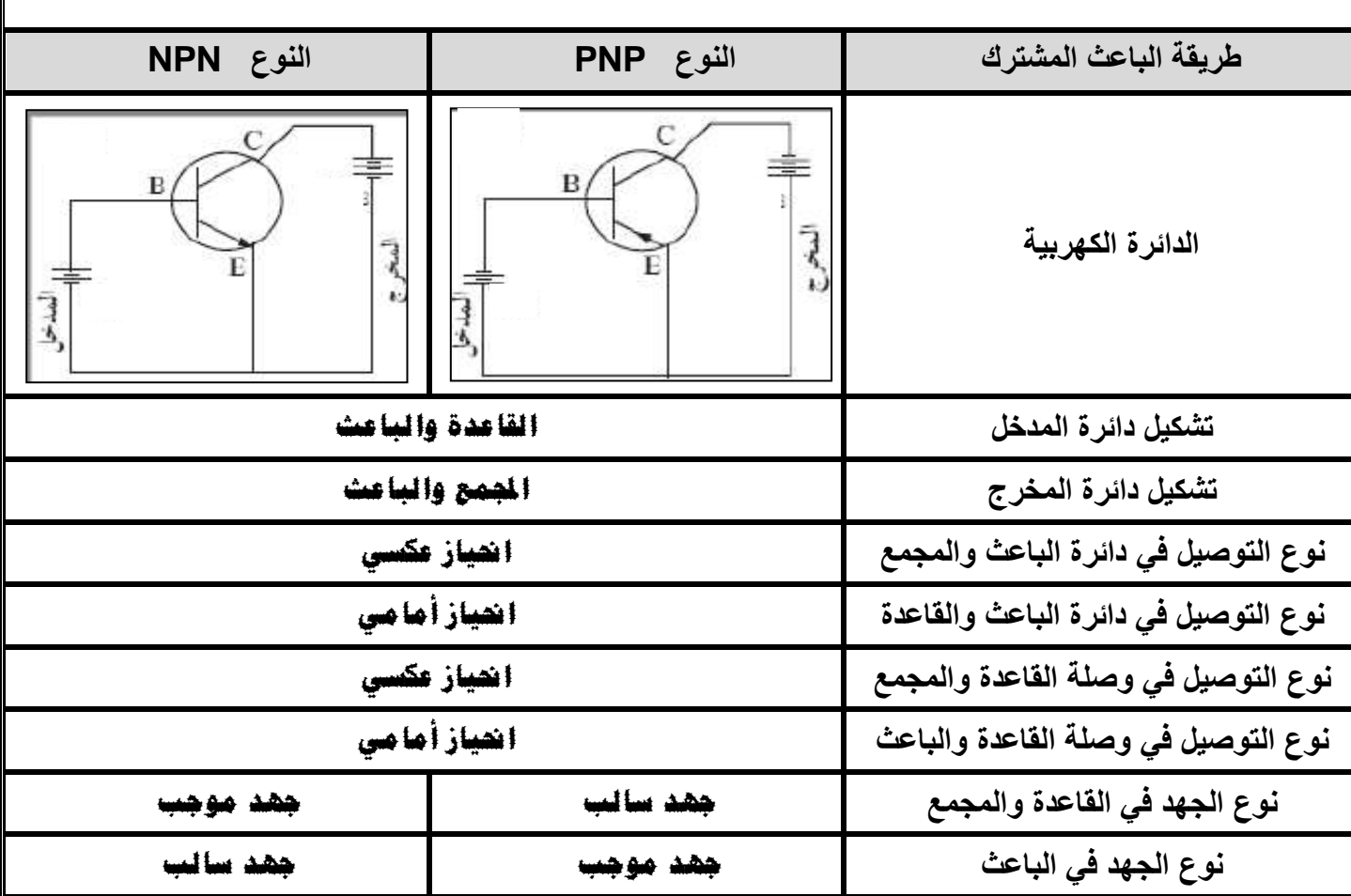

 **علل لما يأتي :** 

- **-1 القاعدة أكثر البلورات في الترانزستور من حيث المقاومة الكهربائية وأقلها في درجة التوصيل . ألن القاعدة شرحية رقيقة و أقل البلورات مساكة وأقل نسبة الشوائب وأكرب مقاومة**
	- **-2 طريقة الباعث المشترك هي األكث ر استخداماً وشيوعاً . ألنها تستخدم يف تكبري اجلهد والقدرة**
	- **-3 معامل التكبير في الترانزستو ر اكبر بكثير من الواحد الصحيح دائماً .** 
		- **ألن شدة تيار اجملمع أكرب من شدة تيار القاعد ة**
		- **-4 معامل التناسب في الترانزستور أقل من الواحد الصحيح دائما .**

## **ألن شدة تيار اجملمع أقل من شدة تيار الباعث**

**-5 معامل التكبير للترانزستور نسبة ثابتة .**

 **ألن ازدياد شدة التيار القاعدة يؤدي إيل ازدياد شدة تيار اجملمع بنسبة ثابتة** 

- **-6 في الترانزستور موصل بطريقة الباعث المشترك تيار الباعث يساوى تقريبا تيار المجمع أو معظم تيار الباعث يتجه إلى المجمع .**
- **ألن القاعدة شرحية رقيقة و بها أقل نسبة شوائب وهلا أكرب مقاومة و بالتايل تيار القاعدة صغري جدا**

#### **تابع الرتانزستور**

**مثال 1 : ت رانزستور متصل بطريقة الباعث المشترك فإذا كان تيار الباعث )mA 40 )وتيار المجمع )% 95( من تيار الباعث . أحسب : أ ( شدة تيار القاعدة .**   $I_B = I_E - I_C = 40 - 38 = 2$  mA **ب( معامل التكبير .**  38 *C I*  $I_c = 0.95 \times I_E = 0.95 \times 40 = 38$  mA

19 2  $=\frac{I_C}{I}=\frac{30}{2}=$ *B I*  $\beta$ 

**ج( معامل التناسب .** 

$$
\alpha = \frac{I_C}{I_E} = \frac{38}{40} = 0.95
$$

**مثال 2 : ترانزستور متصل بطريقة الباعث المشترك فإذا كان تيار الباعث )mA 2 )وشدة تيا ر القاعدة )µA 150 ( أ ( أحسب معامل التكبير .**  12  $150 \times 10$  $1.85 \times 10$ 6 3 =  $\times$  $\times$  $=\frac{I_C}{I}=\frac{1.63\times10}{150\times10^{-7}}$ − *B C I I*  $\beta$  $I_C = I_E - I_B = (2 \times 10^{-3}) - (150 \times 10^{-6}) = 1.85 \times 10^{-3}$  A  $C - I_E - I_B$  $=$   $I<sub>E</sub> - I<sub>B</sub> = (2 \times 10<sup>-3</sup>) - (150 \times 10<sup>-6</sup>) = 1.85 \times 10<sup>-7</sup>$ 

**ب( أحسب معامل التناسب .** 

$$
\alpha = \frac{I_C}{I_E} = \frac{1.85 \times 10^{-3}}{2 \times 10^{-3}} = 0.925
$$

**مثال 3 : وصل ترانزستور بطريقة الباعث المشترك إذا كان شده تيار المجمع )mA 80 )ومعامل التكبير )40) .أحسب أ ( شدة تيار القاعدة .** 

$$
I_B = \frac{I_C}{\beta} = \frac{80}{40} = 2
$$
 mA

**ب( شدة تيار الباعث .** 

$$
I_{E} = I_{C} + I_{B} = 80 + 2 = 82 \text{ mA}
$$

**ج( كسب التيار .** 

$$
\alpha = \frac{I_C}{I_E} = \frac{80}{82} = 0.975
$$

**مثال 4 : دائرة ترانزستور موصلة بطريقة الباعث المشترك إذا كان معامل التناسب )0.9( . أحسب معامل التكبير .** 

$$
\beta = \frac{\alpha}{1 - \alpha} = \frac{0.9}{1 - 0.9} = 9
$$

**مثال 5 : تم توصيل ترانزستور حيث )V 20 = VCE )و)VBE )تتراوح بين )V 0.7 )و )V1 )ومعامل التكبير )100) إذا علمت أن تيار القاعدة )mA 10 ). أحسب مقدار التيار المار في المجمع والباعث .** 

$$
I_C = \beta \times I_C = 100 \times 10 = 1000 \text{ mA}
$$
  

$$
I_E = I_B + I_C = 1000 + 10 = 1010 \text{ mA}
$$

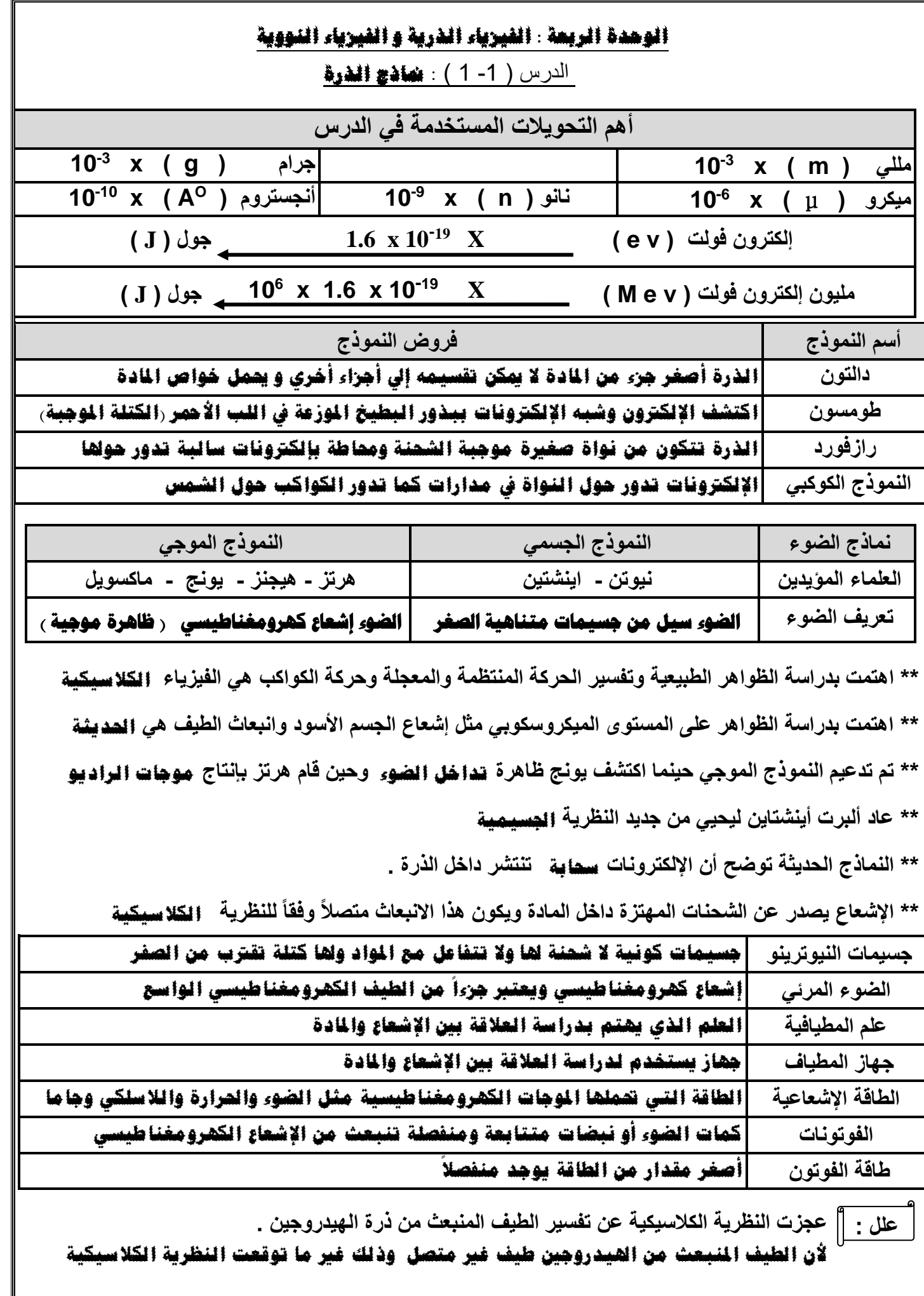

- 39 - **فرضيات بالنك فرضيات اينشتين** -1 **الطاقة اإلشعاعية ال تنبعث وال متتص بشكل سيل مستمر إمنا تكون على صورة نبضات متتابعة ومنفصلة تسمي فوتون** -2 **مع تردده ً طاقة الفوتون تتناسب طرديا** -1 **الطاقة اإلشعاعية عبارة عن كمات تسمي فوتونات**  -2 **الفوتونات تتحرك بسرعة ثابتة هي سرعة الضوء** -3 **الطاقة الركية للفوتون تتناسب طرديا مع تردده** λ hc E λ c E = hf f = = **\* أكبر سرعة ممكن أن يتحرك بها أي شيء \* النسبة بين طاقة الفوتون وتردده يسمي ثابت بالنك بحسب النظرية النسبية هي سرعة الضوء انبعاث الطيف غير المتصل من الغازات حسب نظرية اينشتين . ألنه ينتج عن انتقال اإللكرتون من مستوي طاقة أعلي إيل مستوي طاقة أقل والفرق بني طاقة املستويني ينبعث يف صورة فوتون له تردد حمدد \*\* الفرق بين طاقة المستويين ) ΔE ) ينبعث بصورة ضوء فوتون له تردد محدد يعطي بالعالقة Ein - Eout** = **ΔE الشغل املبذول لنقل إلكرتون بني نقطتني فرق اجلهد بينهما** 1 **فولت -31 كتلة اإللكترون : kg m / s : الضوء سرعة m<sup>e</sup> = 9.1 x 10 C = 3 x 10<sup>8</sup> -19 شحنة اإللكترون : C J : بالنك ثابت e = - 1.6 x 10 -34 h = 6.6 x 10 مثال 1 : انبعث فوتون نتيجة انتقال اإللكترون من مستوى طاقة ( eV 3.4 - = <sup>1</sup>E ( إلى مستوى طاقة : احسب . ) E<sup>2</sup> = - 13.6 eV ( أ ( طاقة الفوتون المنبعث بوحدة ) eV ) .**  *E* = *Eout* − *Ein* = −3.4 − (−13.6) =10.2 e.V **ب( طاقة الفوت ون المنبعث بوحدة ) J ) .**  10.2 1.6 1 0 16.32 1 0 <sup>J</sup> -19 -19 *E* = = **ج( تردد الفوتون المنبعث .**  2.47 1 0 Hz 6.6 1 0 1 6.3 2 1 0 1 9 h E f 15 34 = − = = <sup>−</sup> **د( الطول الموجي للفوتون المنبعث .**  1.2 10 m 2.47 10 3 10 f C λ 7 15 8 − = = = **علل : إلكترون فولت ) eV ) طاقة الفوتون والطول الموجي E λ طاقة الفوتون وتردد الفوتون E f ثابت بالنك وتردد الفوتون h f الطاقة ومقلوب الطول الموجي E 1/λ**

IT

## **التأثري الكهروضوئي**

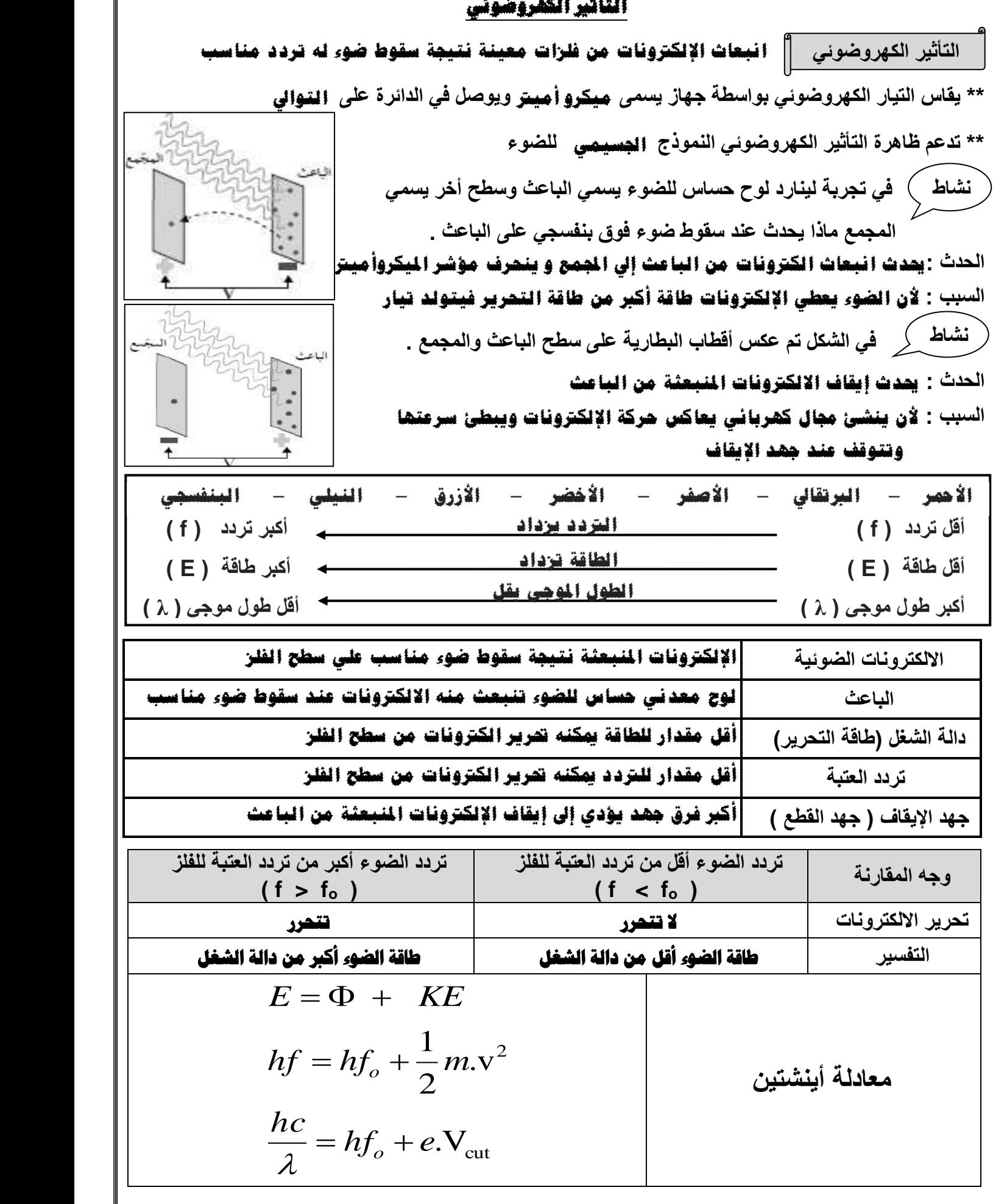

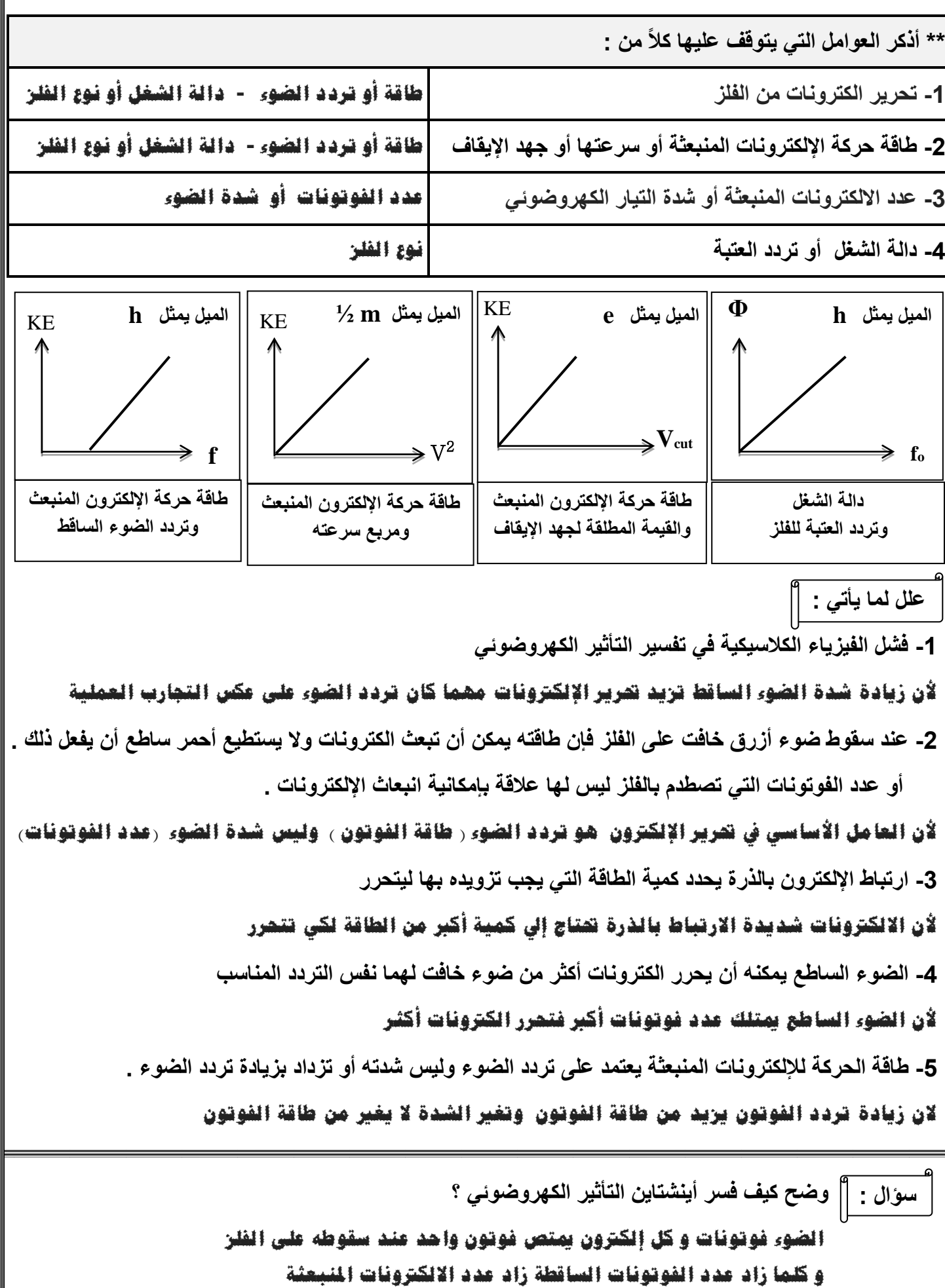

# **تابع التأثري الكهروضوئي**

**10x 9.92 ( . أحسب : <sup>14</sup> 10 x 1.5 ( على فلز تردد العتبة له ) Hz <sup>15</sup> مثال 1 : سقط ضوء تردده ) Hz 1 ( طاقة الفوتون الساقط على سطح الفلز .**  6.6 10 1.5 10 9.9 10 J <sup>−</sup><sup>34</sup> <sup>15</sup> <sup>−</sup><sup>19</sup> *E* = *hf* = = **2 ( دالة الشغل للفلز .**  6.6 10 9.92 10 6.5 10 J 34 14 19 0 − − = *hf* = = **3 ( الطاقة الحركية لإللكترون المنبعث .**  3.4 10 J <sup>−</sup><sup>19</sup> *KE* = *E* − = **4 ( سرعة اإللكترون لحظة تركه سطح الفلز .**  864437.8 m/s 9.1 1 0 <sup>2</sup> <sup>2</sup> 3.4 1 0 31 1 9 = = = <sup>−</sup> − *m KE <sup>V</sup>* **5 ( مقدار فرق جهد القطع ) اإليقاف ( بين سطح المجمع والباعث والذي يمنع اإللكترونات من االنتقال بينهما .**  2.125 V 1.6 10 3.4 10 -19 -19 cut = = = *e KE <sup>V</sup>* **6 ( استنتج إن كان الفوتون قادراً على انتزاع اإللكترون . حيدث انبعاث اإللكرتون ألن تردد الضوء أكرب من تردد العتبة مثال 2 : يسقط ضوء طوله الموجي ( nm 200 ( على سطح فلز دالة الشغل له ) ev 3.3 ( . احسب : 1 ( تردد العتبة لهذا الفلز .**  8 10 Hz 6.6 10 3.3 1.6 10 <sup>14</sup> -34 19 = = = − *h f o* **2 ( طاقة الفوتونات الساقطة .**  9.9 10 J 200 10 6.6 10 3 10 <sup>19</sup> 9 34 8 − − − = = = *hc <sup>E</sup>* **3 ( الطاقة الحركية العظمى .** (9.9 1 0 )-( 3.3 1.6 1 0 ) 4.6 1 0 <sup>J</sup> <sup>−</sup><sup>19</sup> <sup>−</sup><sup>19</sup> <sup>−</sup><sup>19</sup> *KE* = *E* − = = **4 ( سرعة اإللكترون المنبعث .**  1005479.4 m/s 9.1 1 0 <sup>2</sup> <sup>2</sup> 4.6 1 0 31 1 9 = = = <sup>−</sup> − *m KE <sup>V</sup>* **A 4400 ( فانبعثت منه إلكترونات طاقة حركة لها <sup>O</sup> مثال 3 : أضيء سطح فلز السيزيوم بإشعاع طوله الموجي ( J ) -19 10x 1.2 ( . أحسب طاقة الفوتون الساقط .** 

$$
E = \frac{hc}{\lambda} = \frac{6.6 \times 10^{-34} \times 3 \times 10^8}{4400 \times 10^{-10}} = 4.5 \times 10^{-19} \text{ J}
$$

# **حساب أنصاف أقطار مدارات اإللكرتون يف ذرة اهليدروجني**

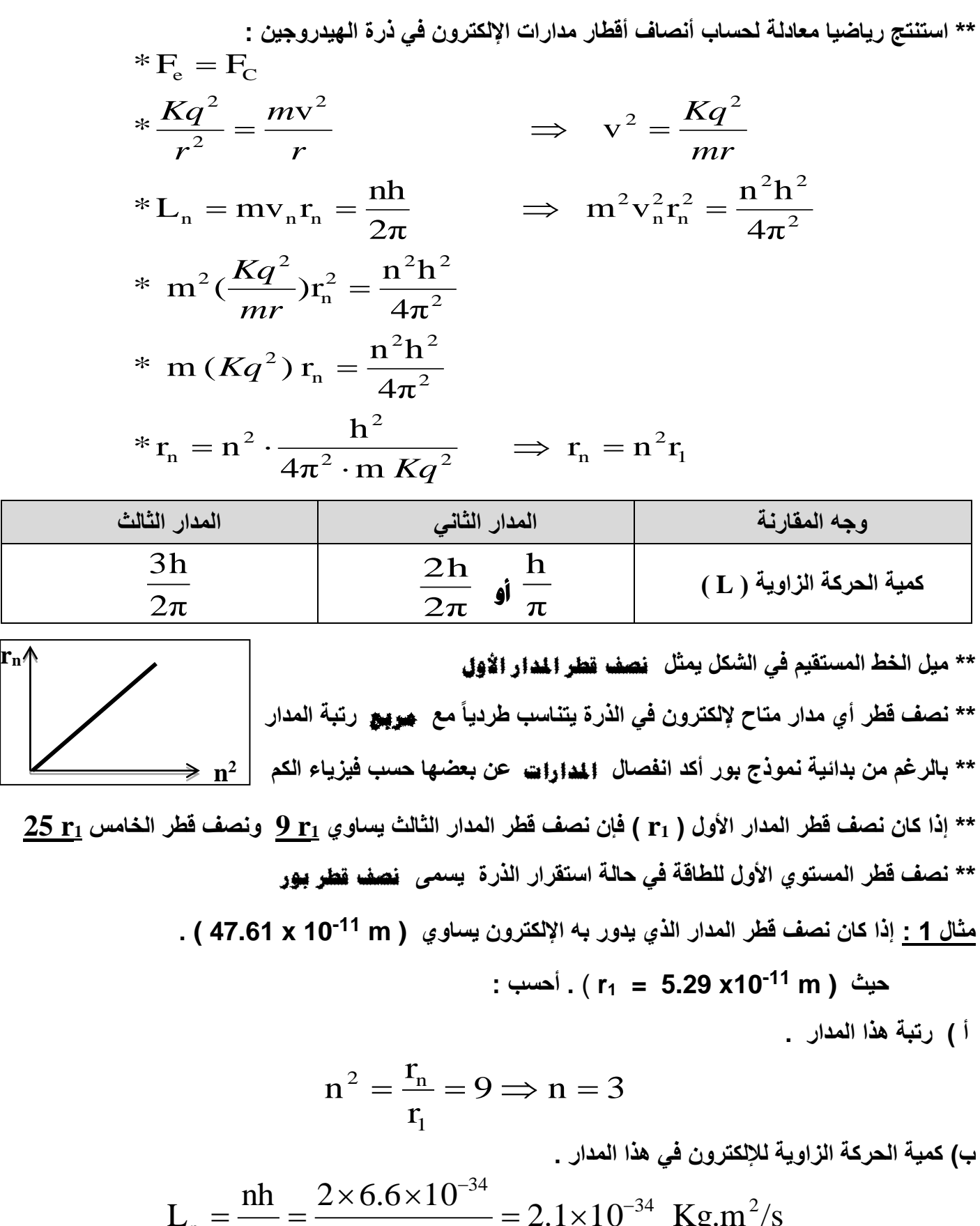

2.1 1 0 Kg.m /s 2 2 nh <sup>L</sup> 34 2 n − − = = = 

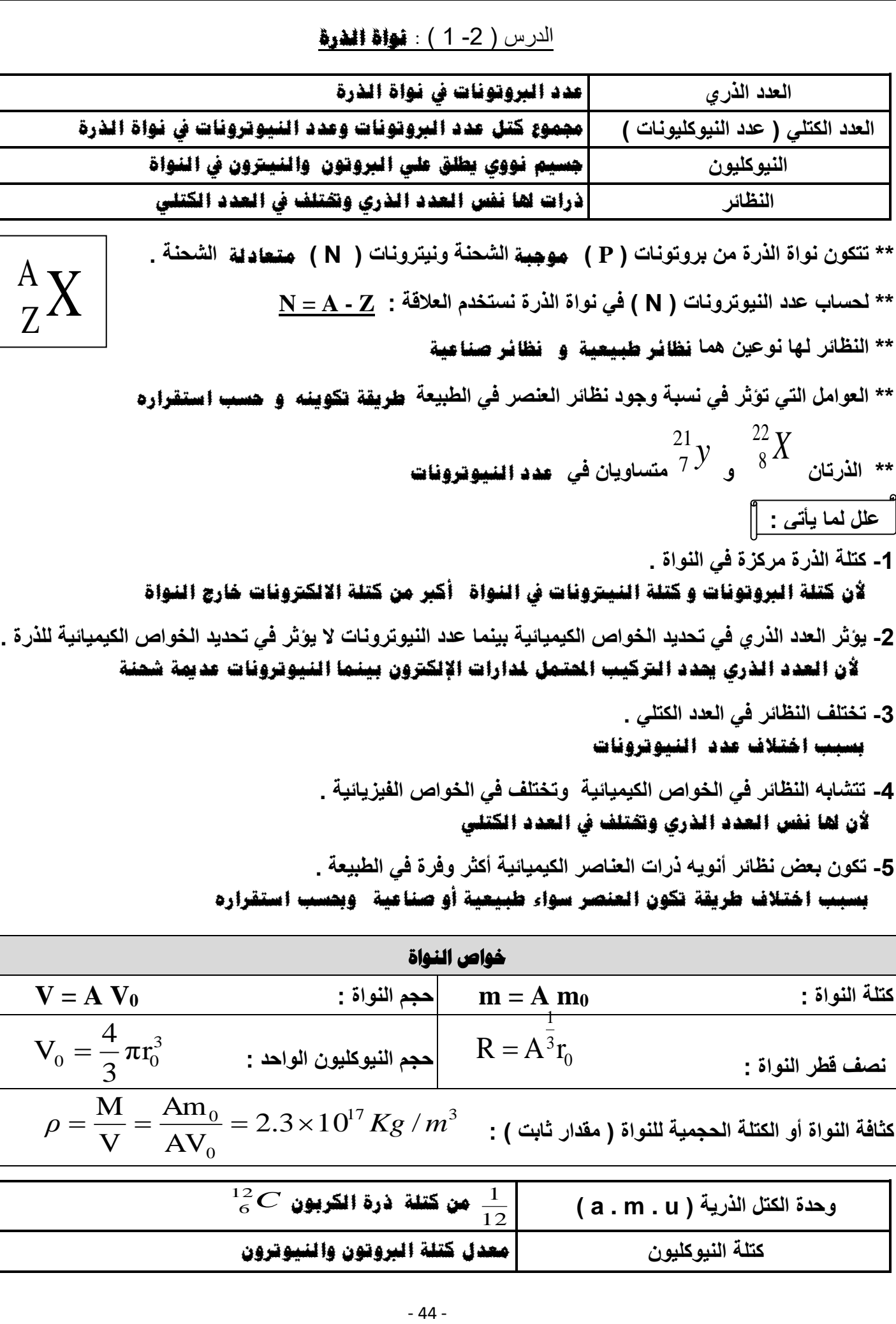

- 45 - **Kg ( علمت إذا : 1 مثال -27 m , m<sup>0</sup> = 1.66 x 10 -15** *Pt* **10 x 1.2 = 0r ) و نواة البالتينيوم**  195 **. أحسب :**  78 **1( عدد النيوترونات :**  *N* = *A*−*Z* =195−78=117 **2( كتلة النواة :**  m Am 195 1.66 10 3.2 10 Kg <sup>27</sup> <sup>25</sup> 0 − − = = = **3( نصف قطر النواة :**  R A r 195 1.2 10 6.95 10 m <sup>3</sup> <sup>15</sup> <sup>15</sup> 1 0 3 1 − − = = = **4( حجم النيوكليون الواحد :** 3 -15 3 45 3 0 0 <sup>π</sup> (1.2 1 0 ) 7.2 3 1 0 <sup>m</sup> 3 4 π r 3 4 V − = = = **5( حجم النواة :**  45 42 3 V AV<sup>0</sup> 195 7.23 10 1.4 10 m − − = = = **6( كثافة النواة الحجمية :**  17 3 0 0 2.3 1 0 / AV Am V M *ρ* = = = *Kg m* 3 **مثال 2 : احسب العدد الكتلي للنواة التي يساوي نصف قطر ها** 1  **نصف قطر نواة أزوميوم**  *os* 189 76 18 9 A <sup>7</sup> 3 1 A A r 3 1 A r 3 1 R X 3 1 3 1 X 0 3 1 0 OS 3 1 X X = = = *ROS* = **طاقة اجلسيم املكافئة لكتلته مثال 1 : أحسب طاقة السكون بوحدة ميجا إلكترون فولت لكتله ) g 1 ) . حيث سرعة الضوء ) s/m 8 ) 3 x 10** 5.625 1 0 MeV 1.6 1 0 <sup>9</sup> 1 0 mC (1 1 0 ) (3 1 0 ) <sup>9</sup> 1 0 J 26 13 13 2 3 8 2 13 = = = = = <sup>−</sup> − *Er* **C m = E<sup>r</sup> <sup>2</sup> طاقة السكون للجسيم كتلة النواة وعدد النيوكلونات m A حجم النواة وعدد النيوكلونات نصف قطر النواة والجذر التكعيبي لعدد النيوكلونات كثافة النواة وعدد النيوكلونات V A R** 3 1 A **ρ A**

| قرؤ التچذب التچزي اُز وريَدَ $\frac{1}{2}$ |
|--------------------------------------------|
| 45. $-\frac{1}{2}$                         |
| 46. $-\frac{1}{2}$                         |
| 47. $-\frac{1}{2}$                         |
| 48. $-\frac{1}{2}$                         |
| 49. $-\frac{1}{2}$                         |
| 40. $-\frac{1}{2}$                         |
| 41. $-\frac{1}{2}$                         |
| 42. $-\frac{1}{2}$                         |
| 43. $-\frac{1}{2}$                         |
| 44. $-\frac{1}{2}$                         |
| 45. $-\frac{1}{2}$                         |
| 46. $-\frac{1}{2}$                         |
| 47. $-\frac{1}{2}$                         |
| 48. $-\frac{1}{2}$                         |
| 49. $-\frac{1}{2}$                         |
| 40. $-\frac{1}{2}$                         |
| 41. $-\frac{1}{2}$                         |
| 43. $-\frac{1}{2}$                         |
| 45. $-\frac{1}{2}$                         |
| 46. $-\frac{1}{2}$                         |
| 47. $-\frac{1}{2}$                         |
| 48. $-\frac{1}{2}$                         |
| 49. $-\frac{1}{2}$                         |
| 40. $-\frac{1}{2}$                         |
| 41. $-\frac{1}{2}$                         |
| 43. $-\frac{1}{2}$                         |
| 44. <                                      |

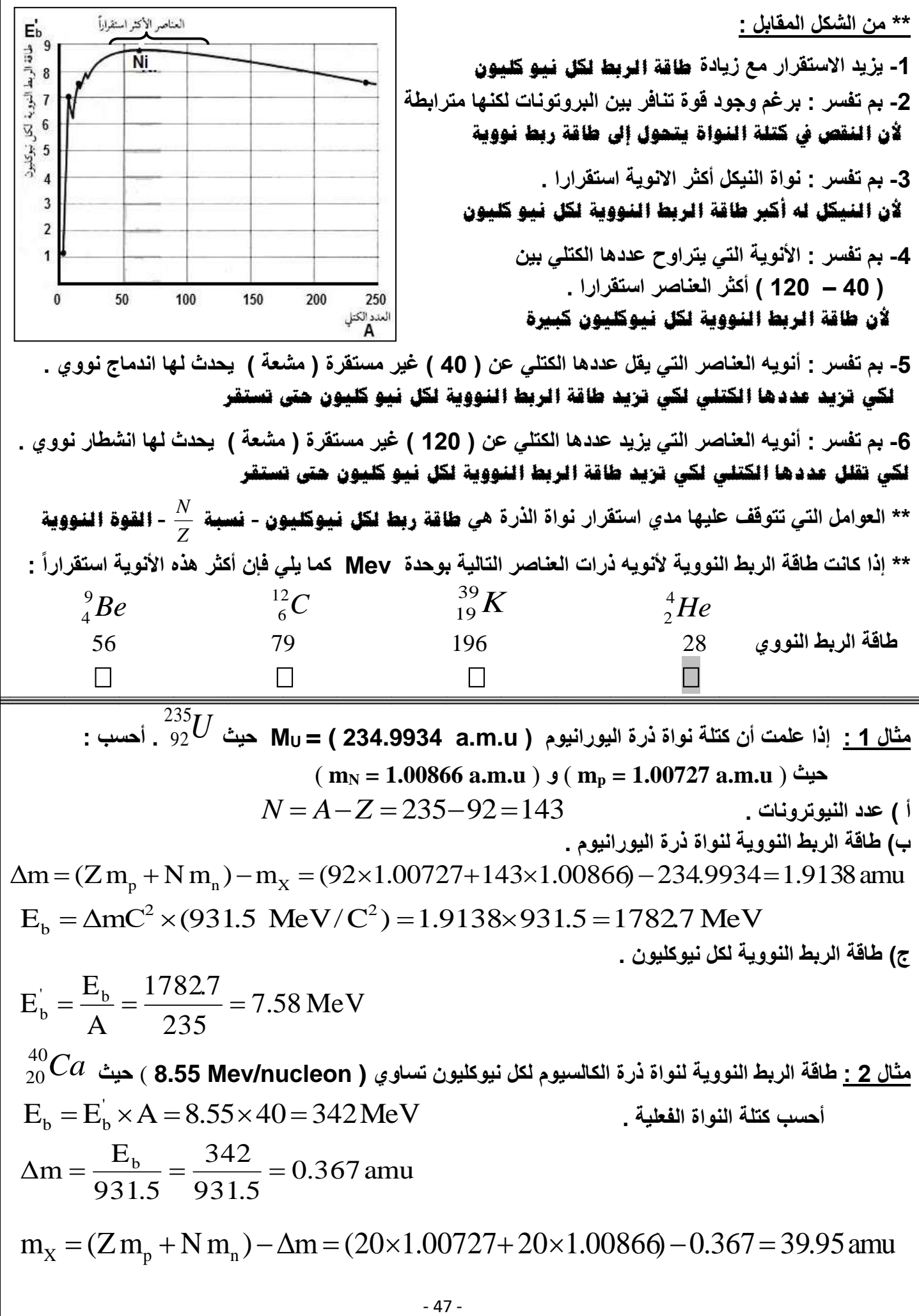

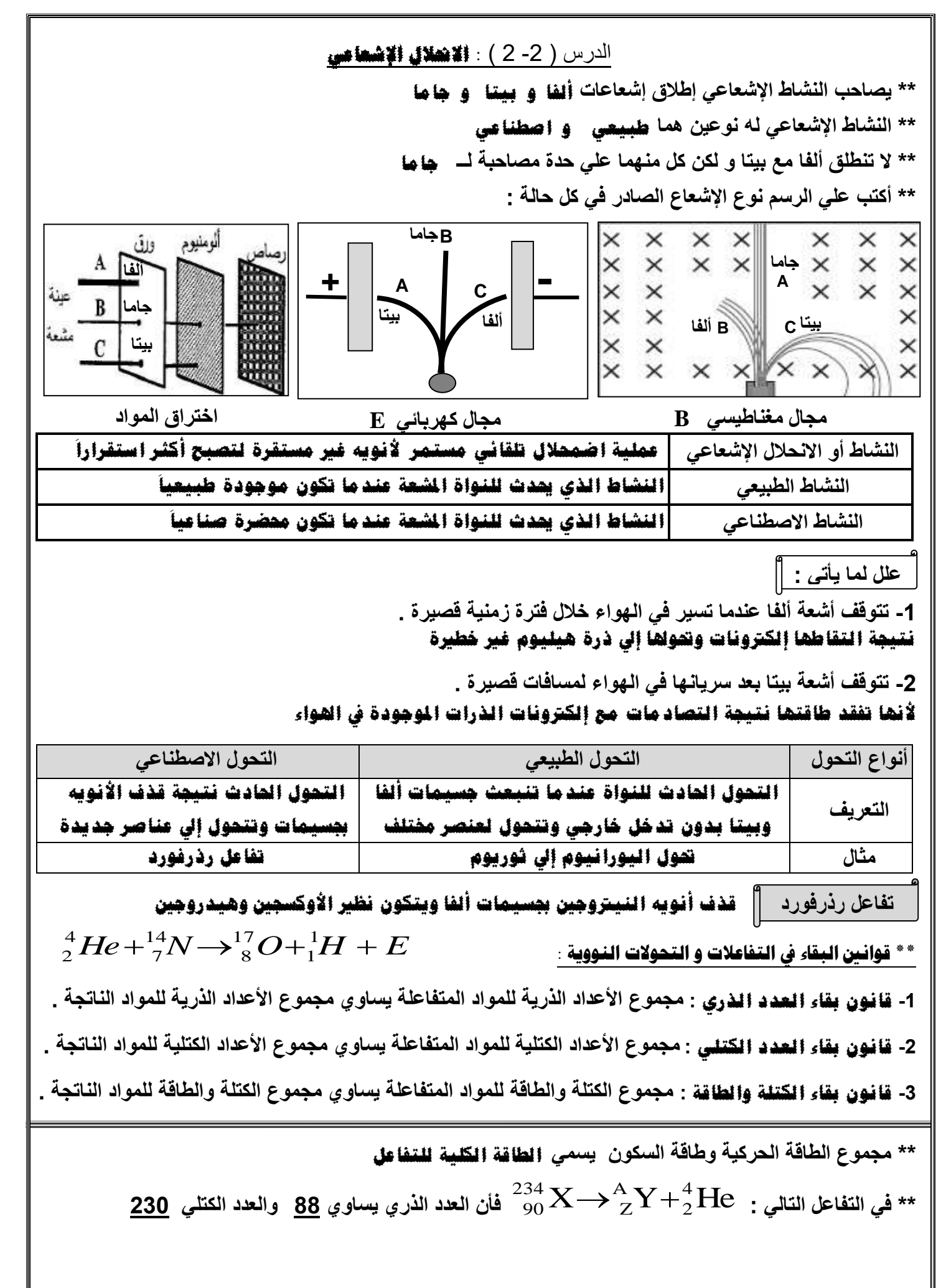

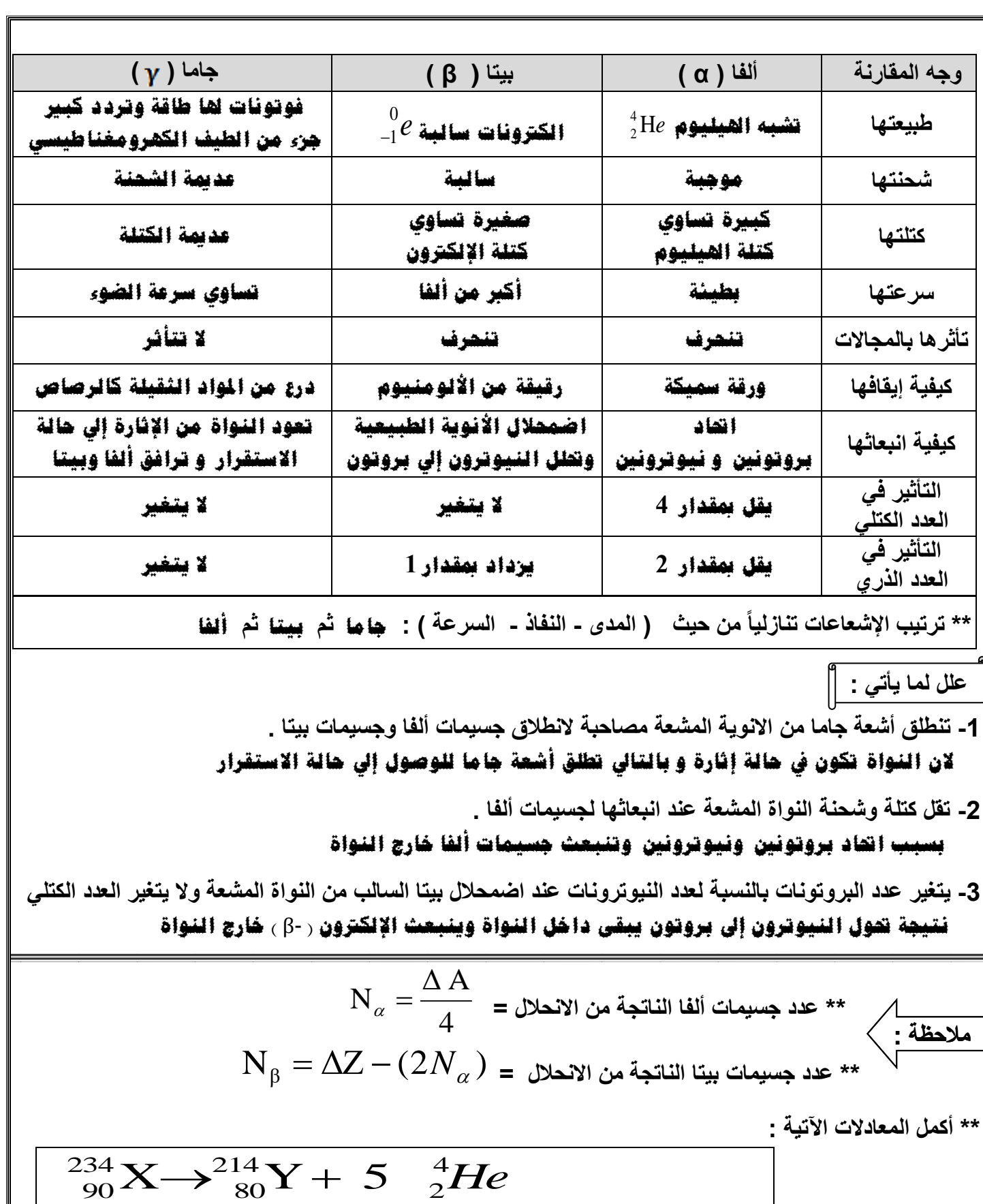

X **\*\* عند تحول**  <sup>234</sup> Y **ألي**  90 222 **فأن عدد جسيمات ألفا المنطلقة 3 وعدد جسيمات بيتا 2**  86

1

 $X \rightarrow {}^{238}_{95}Y + 3 \frac{0}{-1}\beta$ 

238 95  $\frac{^{238}}{^{92}}\text{X} \rightarrow ^{238}_{95}\text{Y} + 3$ 

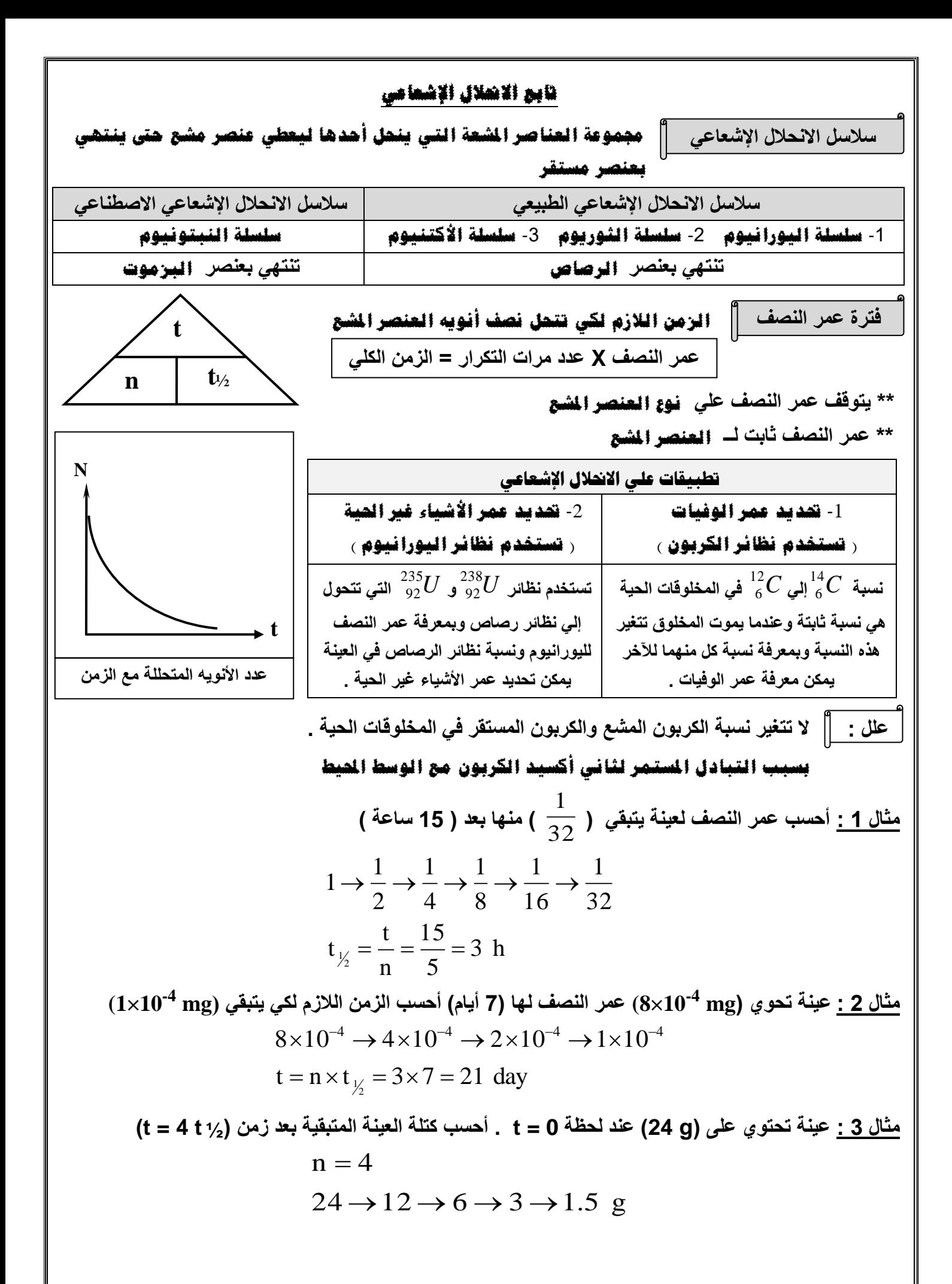

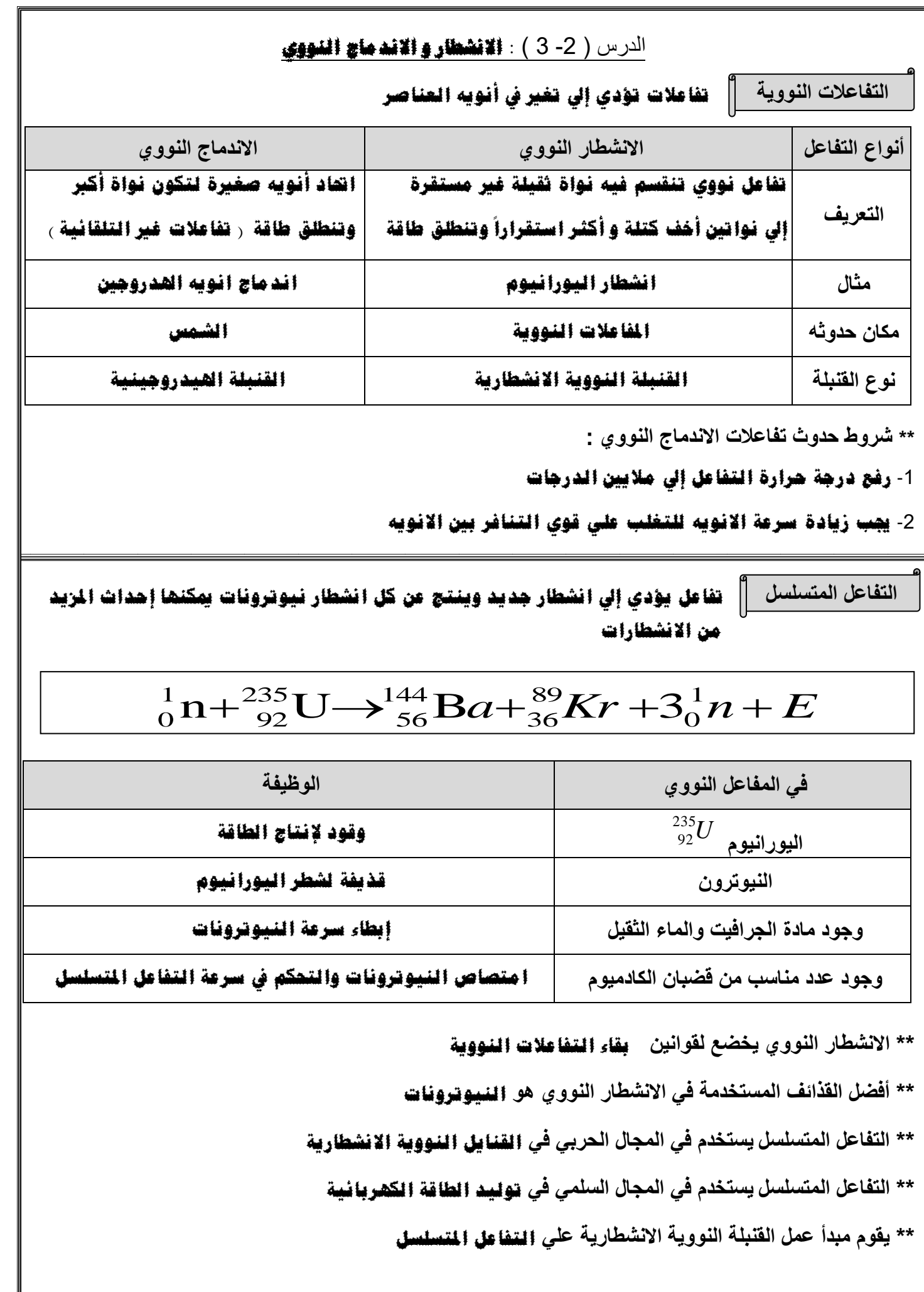

**علل لما يأتي :** 

**-1 يفضل النيوترون كقذيفة نووية أو يستخدم نيوترون بطي ء لقذف نواة ثقيلة .** 

 **ألنه عديم الشحنة وال يتأثر باجملاالت الكهربائية واملغناطيسية وليس من الضروري ختطي قوة التنافر**

**-2 تزداد طاقة الربط النووية لكل نيوكليون بزيادة العدد الكتلي .** 

 **ألن االندماج النووي ينتج أنويه كتلتها أكرب**

**-3 تسمي عملية االندماج النووي بالتفاعل النووي الحراري .** 

 **ألنه حيتاج إيل درجات حرارة ع الية جدا ً**

**-4 ينطلق من الشمس والنجوم طاقة هائلة .** 

 **بسبب التفاعالت النووية االندماجية بني انويه اهليدروجني إلنتاج اهليليوم وتنتج طاقة**

5- صعوبة حدوث اندماج نووي في المختبرات أو لا يمكن الاستفادة من طاقة الاندماج النووي في الأنشطة السلمية

 **لصعوبة توفر الطاقة الرارية الالزمة للتفاعل وصعوبة السيطرة على الطاقة الناجتة**

**-6 ال يتحقق قانون بقاء الكتلة في التفاعالت النووية .** 

 **بسبب حتول جزء من الكتلة إيل طاقة هائلة**

**-7 ينطلق من التفاعل النووي طاقة هائلة .** 

 **بسبب حتول جزء من الكتلة إيل طاقة هائلة**

**-8 يلزم إحداث انشطار نووي أو يلزم قنبلة انشطارية نووية لتفجير القنبلة الهيدروجينية .** 

 **لرفع درجة الرارة لتندمج انويه اهليدروجني**

**-9 في تفاعالت االندماج النووية يتطلب زيادة سرعة األنوية ورفع درجة الحرارة إلي ماليين درجة الحرارة المطلقة .** 

 **للتغلب على قوي التنافر الكهربائية بني االنوية**

**-10 انشطار نواة اليورانيوم يكون انشطار متسلسل .** 

 **ألن االنشطار ينتج عنه نيوترونات جديدة قادرة على توليد انشطارات نووية جديدة**

### **الطاقة الناجتة من التفاعل النووي**

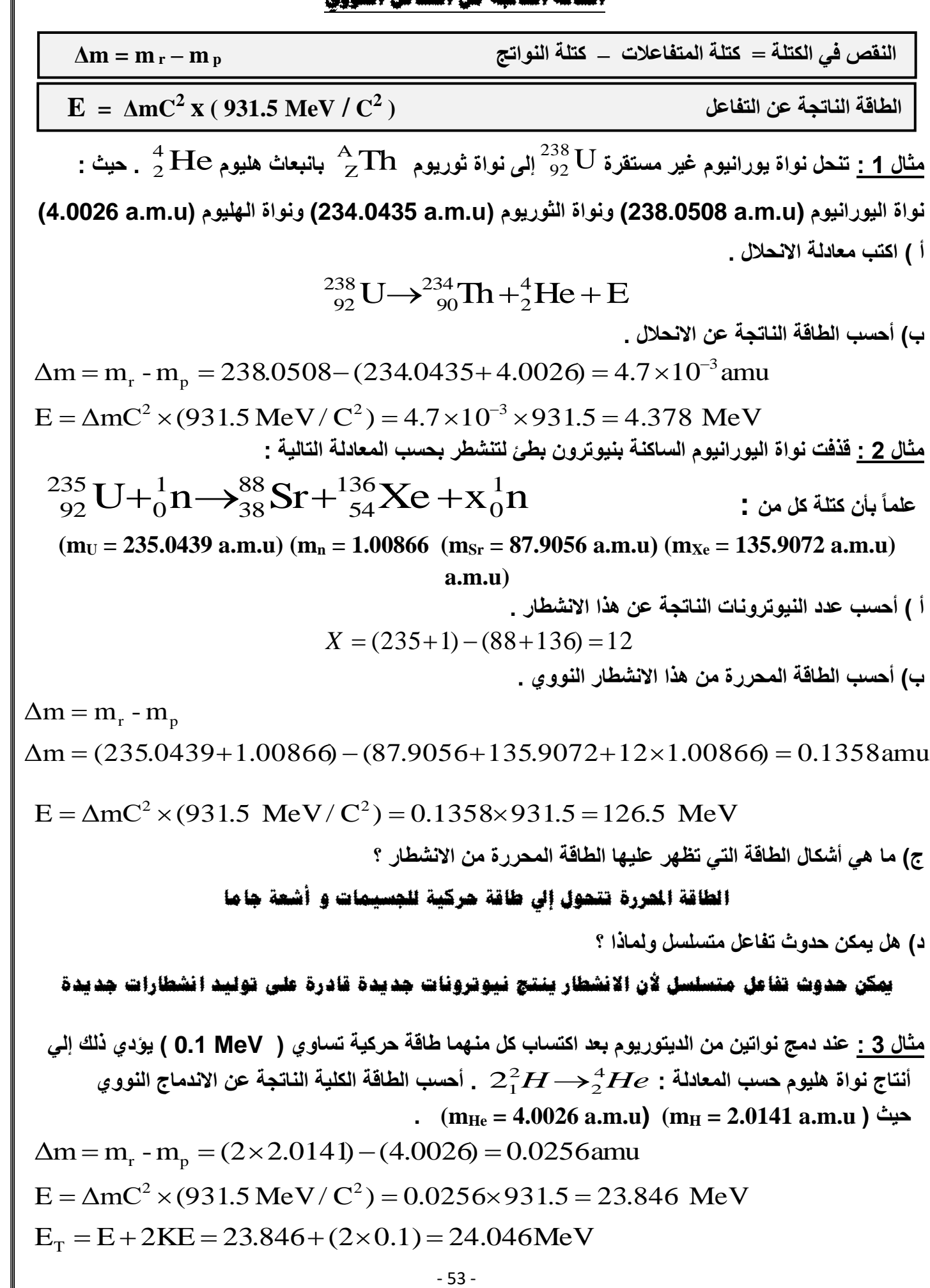

# **العالقات الرياضية املستخدمة يف ا ملنهج**

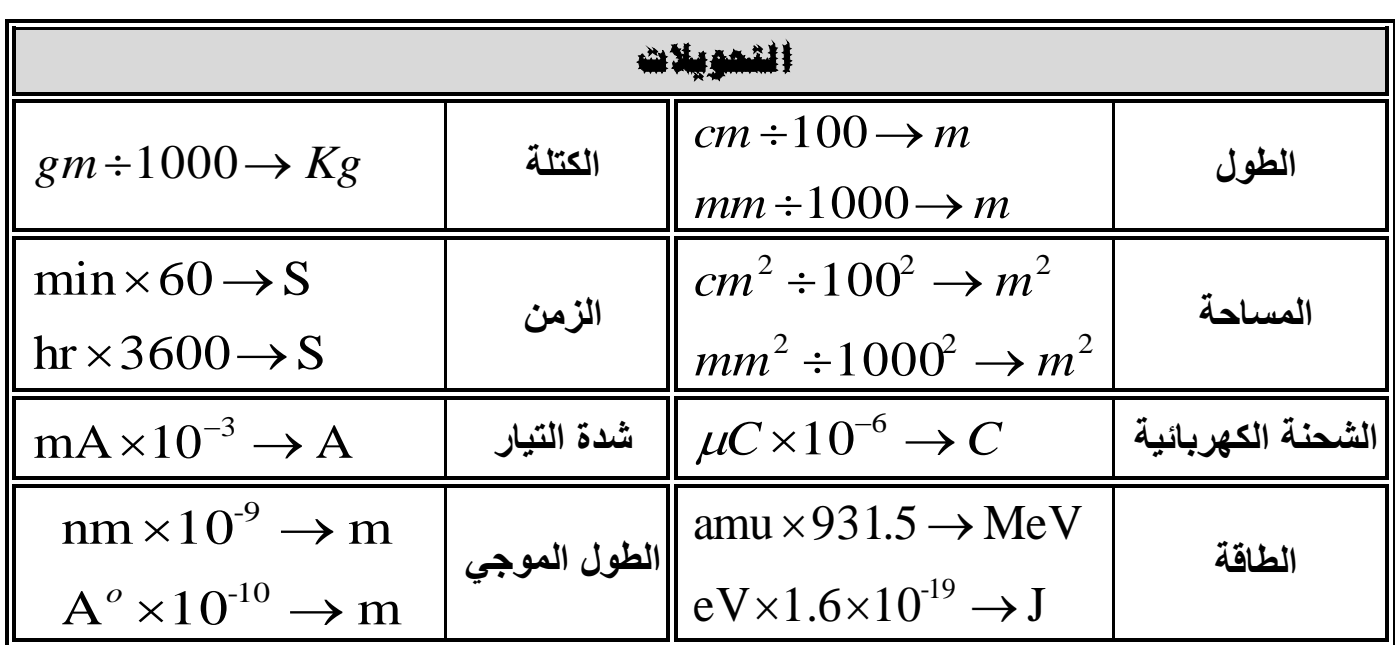

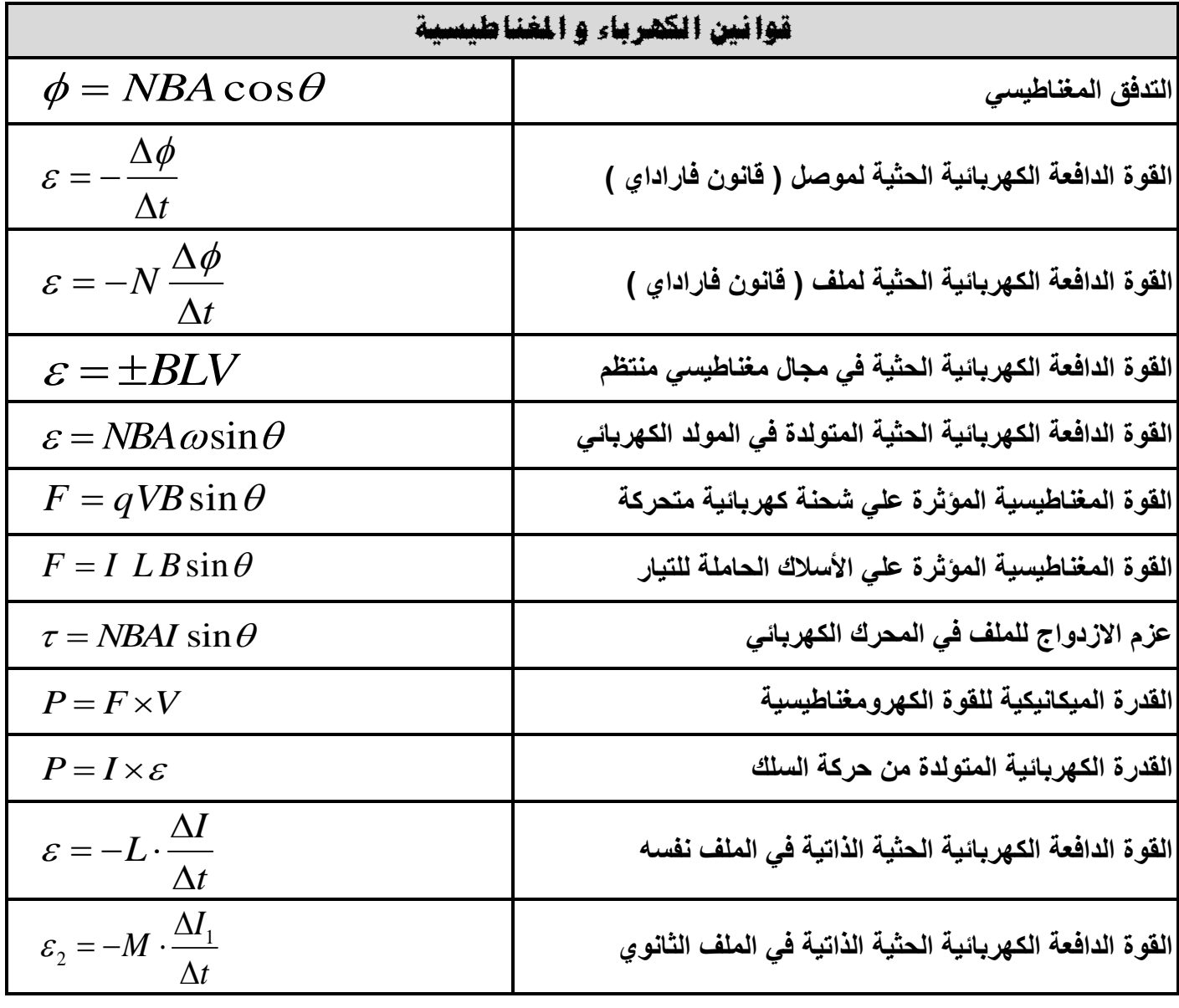

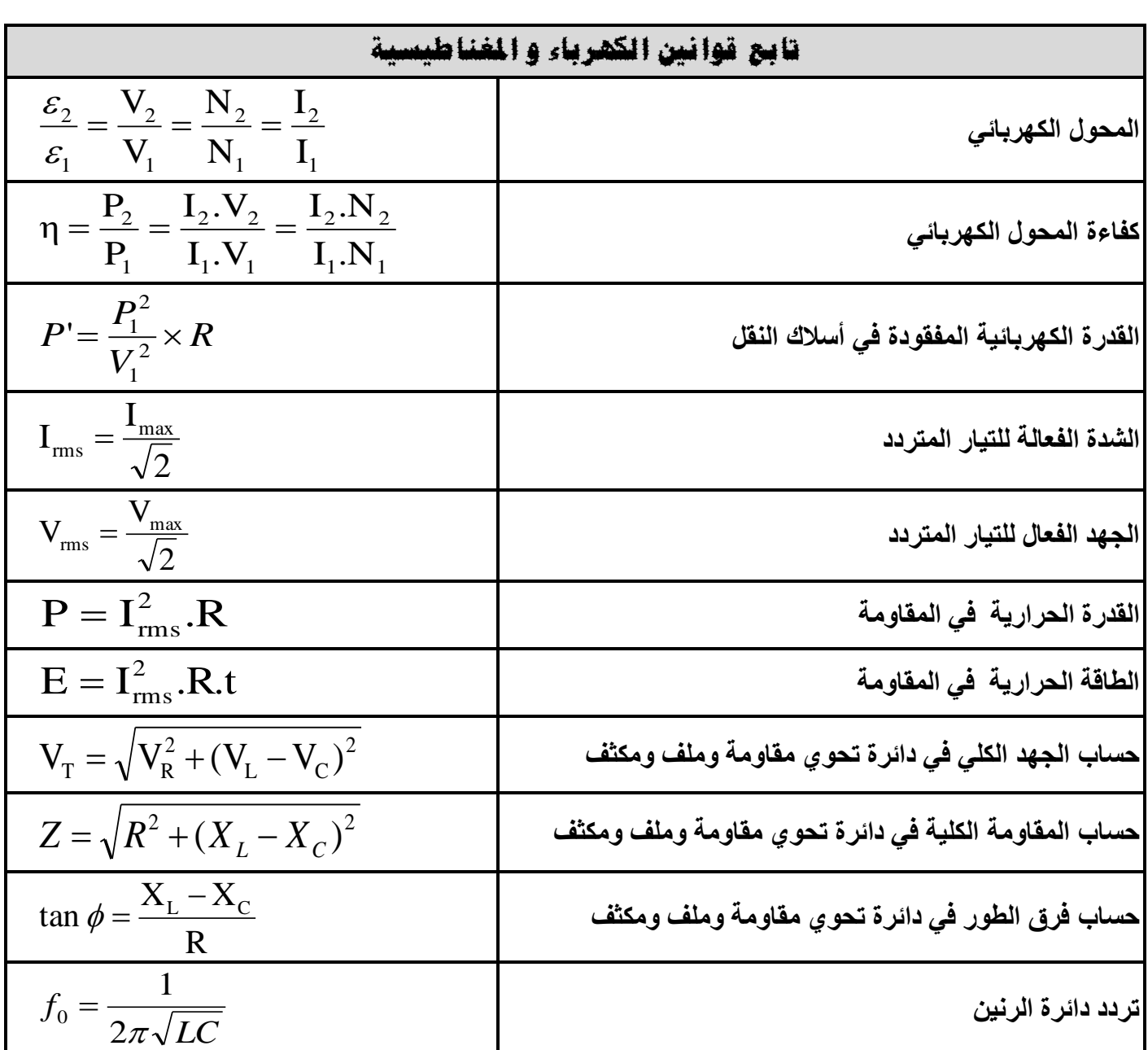

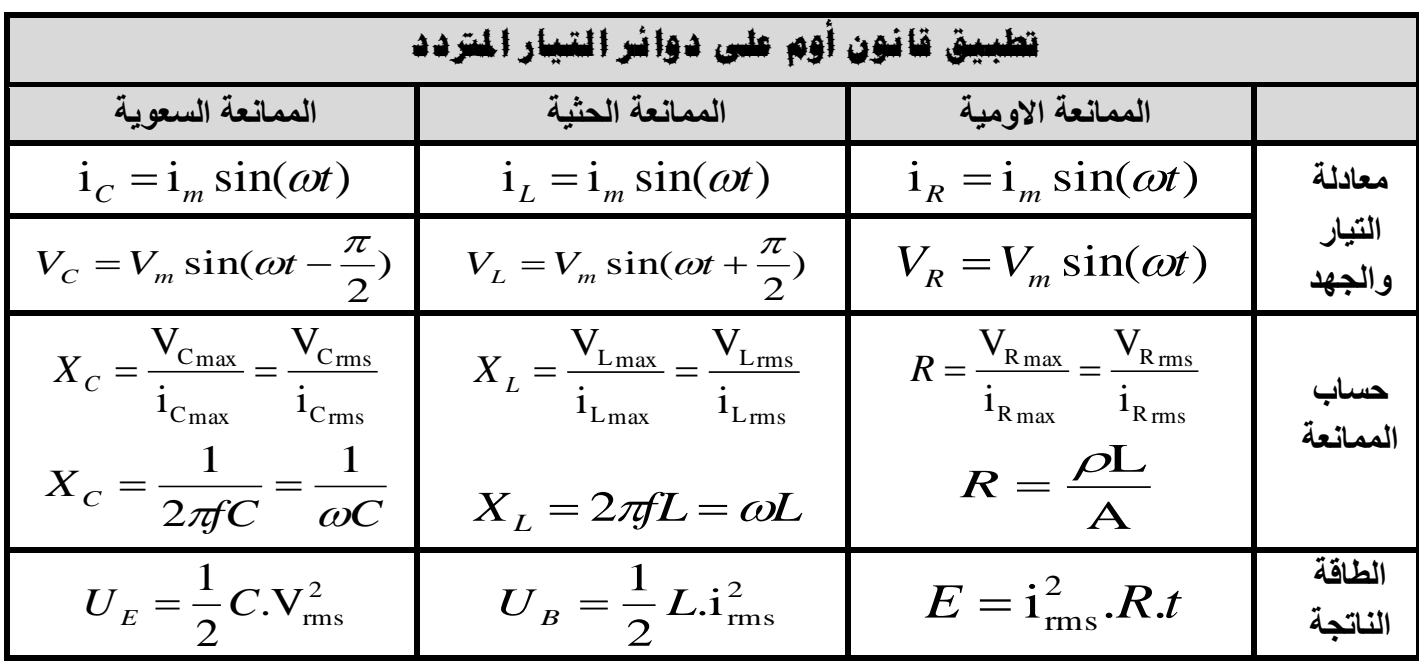

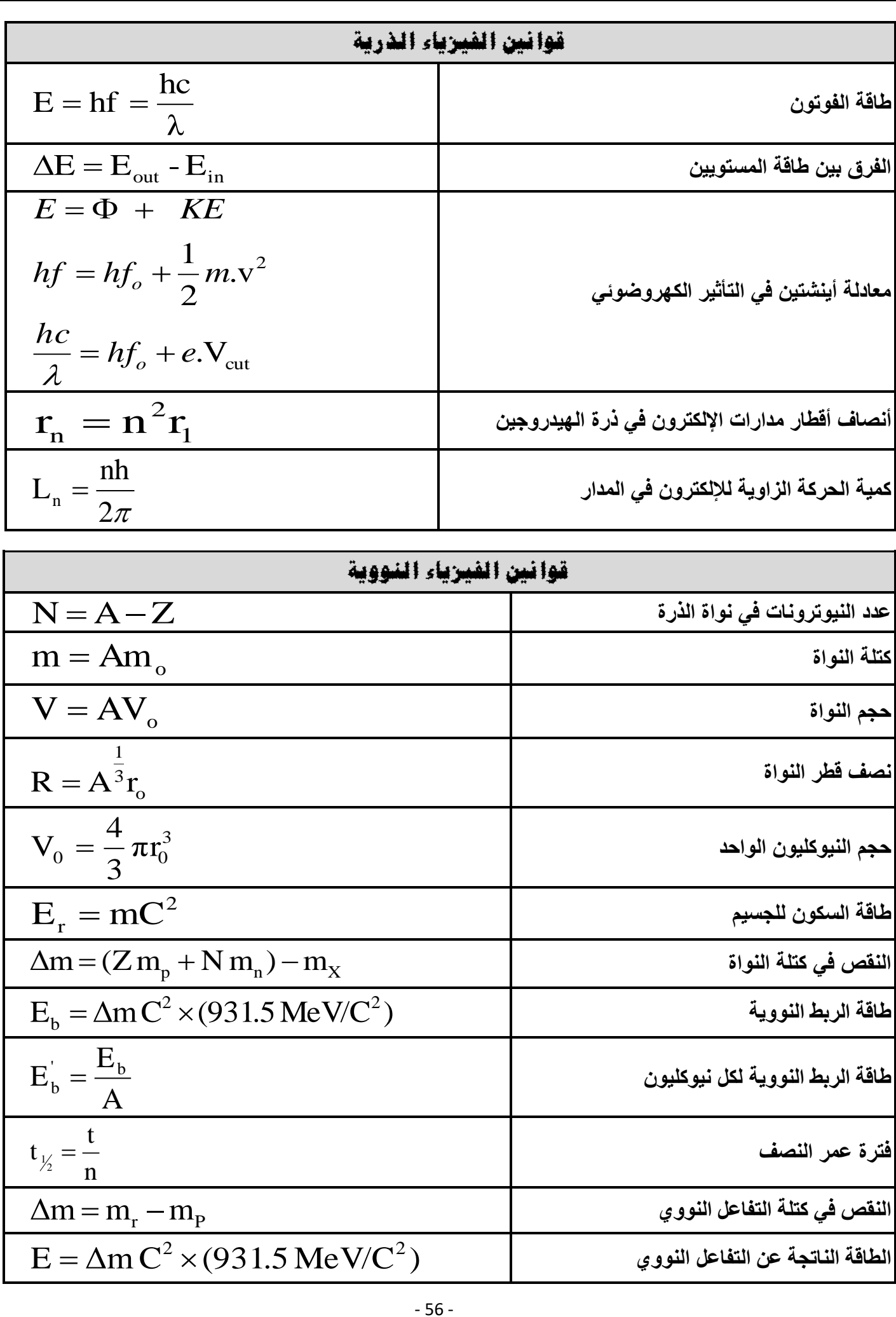

**استنتاجات فيزي اء الصف الثاني عشر ) 12 ( -1 القوة الدافعة الكهربائية الحثية المتولدة في سلك متحرك عموديا في مجال منتظم**  \* v x \* v x \* .x \* \* *B l t t B l t B l t B A t* = − = = − = − = − = − **-2 القوة الدافعة الكهربائية الحثية المتولدة في ملف المولد الكهربائي**  \* sin \* sin \* ( )( sin ) cos \* cos \* \* = max = − = − = − = − = − *NBA t NBA t NBA t NBA t* **-3 عالقة فر ق الجهد بين طرفي محول وعدد لفاته معدل التغري يف التدفق متساوي يف امللفني وبإهمال مقاومة امللفني** 1 2 1 2 1 2 1 2 2 2 1 1 N N V V \* N N ε ε \* \*ε N \*ε N = = = − = − *t t* **-4 القدرة المفقودة في األسالك أثناء عملية نقل الطاقة**  *R V P P V P I P I R* = = = 2 1 2 1 1 1 2 \* ' \* \* ' **-5 الممانعة الحثية لملف حثي نقي**  \*X α f L \*X 2π f L ω L \*X α f \*X α L L L L L = = **-6 الممانعة السعوية لمكثف**  *f C X f X C X f X C C C C* 1 2 C 1 \* C 1 \* α 1 \* α 1 \* α = = **X B (+) L**

$$
\begin{array}{ll}\n\hline\n\text{A. } & \text{A. } & \text{A. } & \text{A. } & \text{A. } & \text{A. } \\
\hline\n\text{A. } & \text{B. } & \text{C. } & \text{A. } \\
\hline\n\text{B. } & \text{C. } & \text{D. } & \text{A. } \\
\hline\n\text{C. } & \text{A. } & \text{A. } & \text{A. } \\
\hline\n\text{A. } & \text{C. } & \text{D. } & \text{A. } \\
\hline\n\text{A. } & \text{D. } & \text{E. } & \text{E. } \\
\hline\n\text{A. } & \text{A. } & \text{A. } & \text{A. } & \text{A. } \\
\hline\n\text{B. } & \text{A. } & \text{A. } & \text{A. } & \text{A. } \\
\hline\n\text{B. } & \text{B. } & \text{B. } & \text{B. } \\
\hline\n\text{C. } & \text{C. } & \text{C. } & \text{C. } \\
\hline\n\text{A. } & \text{C. } & \text{D. } & \text{A. } & \text{A. } \\
\hline\n\text{A. } & \text{D. } & \text{A. } & \text{A. } \\
\hline\n\text{B. } & \text{A. } & \text{A. } & \text{A. } \\
\hline\n\text{C. } & \text{D. } & \text{A. } & \text{A. } \\
\hline\n\text{A. } & \text{A. } & \text{A. } & \text{A. } \\
\hline\n\text{B. } & \text{B. } & \text{B. } & \text{B. } \\
\hline\n\text{C. } & \text{A. } & \text{A. } & \text{A. } \\
\hline\n\text{A. } & \text{B. } & \text{B. } & \text{B. } \\
\hline\n\text{B. } & \text{B. } & \text{B. } & \text{B. } \\
\hline\n\text{C. } & \text{C. } & \text{D. } & \text{A. } \\
\hline\n\text{A. } & \text{A. } & \text{B. } & \text{B. } \\
\hline\n\text{B. } & \text{B. } & \text{B. } & \text{B. } \\
\hline\n\text{C. } & \
$$